# Package 'MoEClust'

May 12, 2020

<span id="page-0-0"></span>Type Package

Date 2020-05-12

Title Gaussian Parsimonious Clustering Models with Covariates and a Noise Component

Version 1.3.1

Description Clustering via parsimonious Gaussian Mixtures of Experts using the MoEClust models introduced by Murphy and Murphy (2019) <doi:10.1007/s11634-019-00373-8>. This package fits finite Gaussian mixture models with a formula interface for supplying gating and/or expert network covariates using a range of parsimonious covariance parameterisations from the GPCM family via the EM/CEM algorithm. Visualisation of the results of such models using generalised pairs plots and the inclusion of an additional noise component is also facilitated. A greedy forward stepwise search algorithm is provided for identifying the optimal model in terms of the number of components, the GPCM covariance parameterisation, and the subsets of gating/expert network covariates.

**Depends** R  $(>= 4.0.0)$ 

License GPL  $(>= 2)$ 

Encoding UTF-8

URL <https://cran.r-project.org/package=MoEClust>

BugReports <https://github.com/Keefe-Murphy/MoEClust>

LazyData true

Imports lattice, matrixStats, mclust (>= 5.1), mvnfast, nnet, vcd

Suggests cluster, clustMD, geometry, knitr, rmarkdown, snow

RoxygenNote 7.1.0

VignetteBuilder knitr

NeedsCompilation no

Author Keefe Murphy [aut, cre] (<https://orcid.org/0000-0002-7709-3159>), Thomas Brendan Murphy [ctb] (<https://orcid.org/0000-0002-5668-7046>)

Maintainer Keefe Murphy <keefe.murphy@ucd.ie>

Repository CRAN

Date/Publication 2020-05-12 17:00:12 UTC

# <span id="page-1-0"></span>R topics documented:

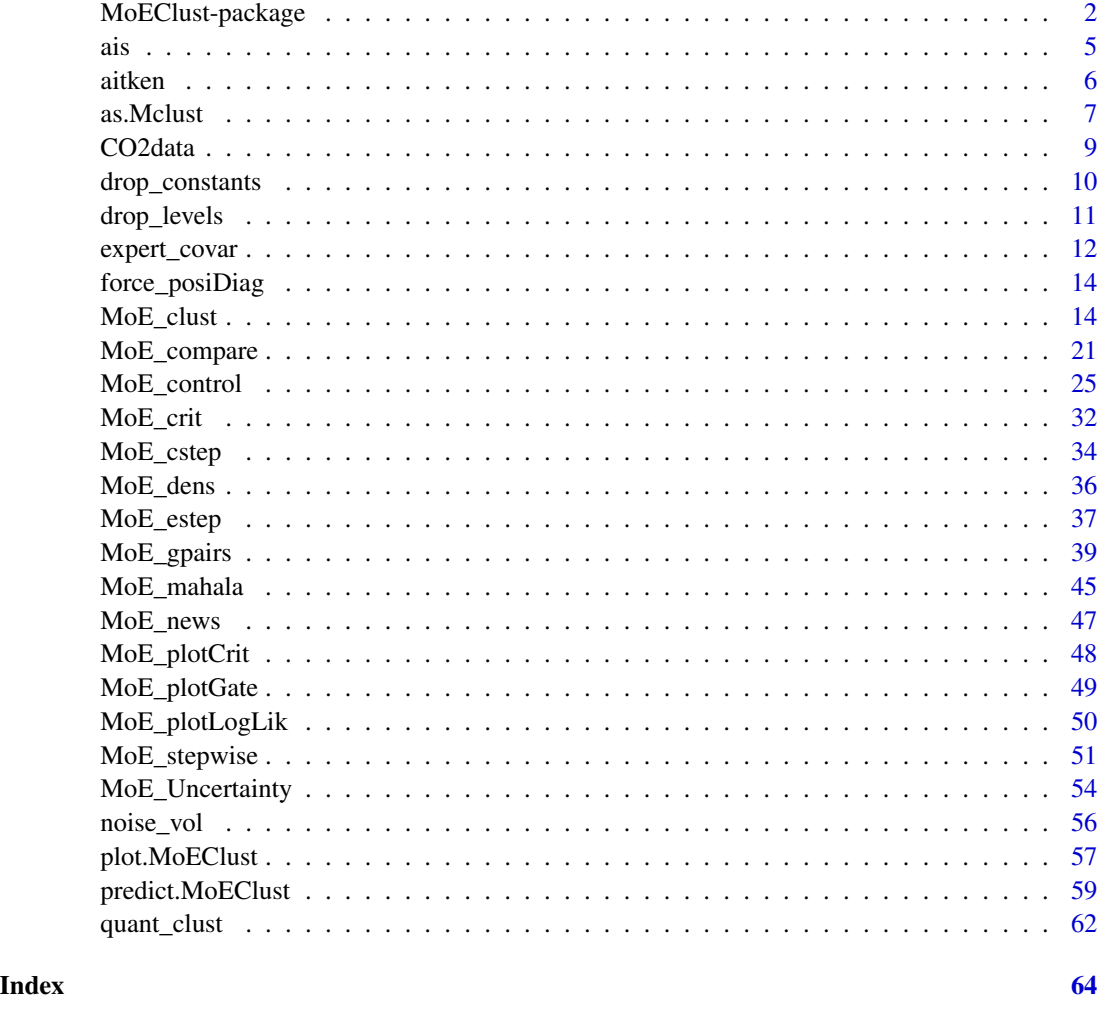

MoEClust-package *MoEClust: Gaussian Parsimonious Clustering Models with Covariates and a Noise Component*

# Description

Clustering via parsimonious Gaussian Mixtures of Experts using the *MoEClust* models introduced by Murphy and Murphy (2019) [<doi:10.1007/s11634-019-00373-8>](https://doi.org/10.1007/s11634-019-00373-8). This package fits finite Gaussian mixture models with gating and/or expert network covariates using a range of parsimonious covariance parameterisations from the GPCM family via the EM/CEM algorithm. Visualisation of the results of such models using generalised pairs plots and the inclusion of an additional noise component is also facilitated.

#### <span id="page-2-0"></span>MoEClust-package 3

#### Usage

The most important function in the **MoEClust** package is: MoE<sub>clust</sub>, for fitting the model via EM/CEM with gating and/or expert network covariates, supplied via formula interfaces.

[MoE\\_compare](#page-20-1) is provided for conducting model selection between different results from [MoE\\_clust](#page-13-1) using different covariate combinations  $\&$ /or initialisation strategies, etc.

[MoE\\_stepwise](#page-50-1) is provided for conducting a greedy forward stepwise search to identify the optimal model in terms of the number of components, GPCM covariance type, and the subsets of gating/expert network covariates.

[MoE\\_control](#page-24-1) allows supplying additional arguments to [MoE\\_clust](#page-13-1) and [MoE\\_stepwise](#page-50-1) which govern, among other things, controls on the inclusion of an additional noise component and controls on the initialisation of the allocations for the EM/CEM algorithm.

A dedicated plotting function ([plot.MoEClust](#page-56-1)) exists for visualising the results using generalised pairs plots, for examining the gating network, and/or log-likelihood, and/or clustering uncertainties, and/or graphing model selection criteria values. The generalised pairs plots ([MoE\\_gpairs](#page-38-1)) visualise all pairwise relationships between clustered response variables and associated continuous, categorical, and/or ordinal covariates in the gating &/or expert networks, coloured according to the MAP classification, and also give the marginal distributions of each variable (incl. the covariates) along the diagonal.

An [as.Mclust](#page-6-1) method is provided to coerce the output of class "MoEClust" from [MoE\\_clust](#page-13-1) to the "Mclust" class, to facilitate use of plotting and other functions for the "Mclust" class within the mclust package. As per mclust, MoEClust also facilitates modelling with an additional noise component (with or without the mixing proportion for the noise component depending on covariates).

Finally, a [predict](#page-58-1) method is provided for predicting the fitted response and probability of cluster membership (and by extension the MAP classification) for new data, in the form of new covariates and new response data, or new covariates only.

Other functions also exist, e.g. [MoE\\_crit](#page-31-1), [MoE\\_dens](#page-35-1), [MoE\\_estep](#page-36-1), [MoE\\_compare](#page-20-1), and [aitken](#page-5-1), which are all used within [MoE\\_clust](#page-13-1) but are nonetheless made available for standalone use.

The package also contains two data sets: ais and CO2data.

#### Details

- Type: Package
- Package: MoEClust
- Version: 1.3.1
- Date: 2020-05-12 (this version), 2017-11-28 (original release)
- Licence: GPL (>=2)

#### See Also

Further details and examples are given in the associated vignette document: vignette("MoEClust",package = "MoEClust")

#### Author(s)

Keefe Murphy [aut, cre], Thomas Brendan Murphy [ctb]

Maintainer: Keefe Murphy - << keefe.murphy@ucd.ie>>

#### References

Murphy, K. and Murphy, T. B. (2019). Gaussian parsimonious clustering models with covariates and a noise component. *Advances in Data Analysis and Classification*, 1-33. [<doi:10.1007/s11634-](https://doi.org/10.1007/s11634-019-00373-8) [019-00373-8>](https://doi.org/10.1007/s11634-019-00373-8).

# See Also

Useful links:

- <https://cran.r-project.org/package=MoEClust>
- Report bugs at <https://github.com/Keefe-Murphy/MoEClust>

#### Examples

```
data(ais)
# Fit two models
res1 <- MoE_clust(ais[,3:7], G=2, gating=~BMI, expert=~sex,
                   modelNames=c("EVE", "VVE", "VEE"), network.data=ais)
res2 <- MoE_clust(ais[,3:7], G=2, equalPro=TRUE, expert=~sex,
                  modelNames=c("EVE", "VVE", "VEE"), network.data=ais)
# Compare the best model from each set of results
(comp <- MoE_compare(res1, res2, optimal.only=TRUE))
# Produce a plot for the optimal model
plot(comp$optimal, what="gpairs")
# Summarise its classification table, component parameters, and gating/expert networks
summary(comp$optimal, classification=TRUE, parameters=TRUE, networks=TRUE)
data(CO2data)
CO2 <- CO2data$CO2
GNP <- CO2data$GNP
# Fit a range of models
m1 <- MoE_clust(CO2, G=1:3)
m2 \leq -MoE_clust(CO2, G=2:3, gating=-GNP)m3 \leq MoE_clust(CO2, G=1:3, expert= \sim GNP)
m4 \leq MoE_{\text{clust}}(CO2, G=2:3, gating=-GNP, expert=-GNP)m5 <- MoE_clust(CO2, G=2:3, equalPro=TRUE)
m6 <- MoE_clust(CO2, G=2:3, expert= ~ GNP, equalPro=TRUE)
# Extract the model with highest BIC
(comp <- MoE_compare(m1, m2, m3, m4, m5, m6, criterion="bic"))
```

```
# See if a better model can be found using greedy forward stepwise selection
# Conduct a stepwise search on the same data
(mod1 <- MoE_stepwise(CO2, CO2data[,"GNP", drop=FALSE]))
# Conduct another stepwise search considering models with a noise component
(mod2 <- MoE_stepwise(CO2, CO2data[,"GNP", drop=FALSE], noise=TRUE))
# Compare all sets of results to choose the optimal model
(best <- MoE_compare(mod1, mod2, comp, pick=1)$optimal)
```
ais *Australian Institute of Sport data*

#### Description

Data on 102 male and 100 female athletes collected at the Australian Institute of Sport, courtesy of Richard Telford and Ross Cunningham.

#### Usage

data(ais)

#### Format

A data frame with 202 observations on the following 13 variables:

- [,1] sex categorical, levels = female,male
- [,2] sport categorical, levels = B\_Ball,Field,Gym,Netball,Row,Swim,T\_400m,Tennis,T\_Sprnt,W\_Polo
- [,3] RCC red cell count (numeric)
- [,4] WCC white cell count (numeric)
- [,5] Hc Hematocrit (numeric)
- [,6] Hg Hemoglobin (numeric)
- [,7] Fe plasma ferritin concentration (numeric)
- [,8] BMI body mass index:  $Wt/(Ht)^2$  (numeric)
- [.9] SSF sum of skin folds (numeric)
- [,10] Bfat body fat percentage (numeric)
- [,11] LBM lean body mass (numeric)
- [,12] Ht height, cm (numeric)
- [,13] Wt weight, kg (numeric)

#### Details

The data have been made publicly available in connection with the book by Cook and Weisberg (1994).

#### <span id="page-5-0"></span>References

Cook, R. D. and Weisberg, S. (1994), *An Introduction to Regression Graphics*. John Wiley & Sons, New York.

#### Examples

```
data(ais, package="MoEClust")
pairs(ais[,c(3:7)], col=as.numeric(ais$sex), main = "AIS data")
apply(ais[,c(3:7)], 2, summary)
```
<span id="page-5-1"></span>aitken *Aitken Acceleration*

#### **Description**

Calculates the Aitken acceleration estimate of the final converged maximised log-likelihood under the EM/CEM framework.

#### Usage

aitken(loglik)

#### Arguments

loglik A vector of three consecutive log-likelihood values. These three values should be in ascending order, though this is not checked.

#### Details

The final converged maximised log-likelihood can be used to determine convergence of the EM/CEM algorithm within [MoE\\_clust](#page-13-1), i.e. by checking whether the absolute difference between the current log-likelihood estimate and the final converged maximised log-likelihood estimate is less than some tolerance.

#### Value

A list with the following named components:

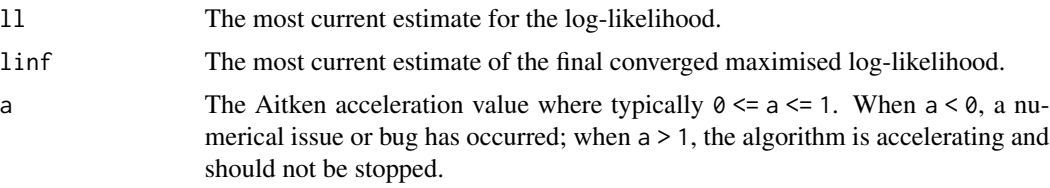

When the "aitken" method is employed within [MoE\\_clust](#page-13-1) (via [MoE\\_control](#page-24-1)), 11 at convergence gives the log-likelihood achieved by the estimated parameters, while linf at convergence estimates the log-likelihood that would be achieved after an infinite number of EM/CEM iterations.

#### <span id="page-6-0"></span>as. Mclust 7 as a set of the contract of the contract of the contract of the contract of the contract of the contract of the contract of the contract of the contract of the contract of the contract of the contract of the c

### Note

Within [MoE\\_clust](#page-13-1), as specified by the stopping argument of [MoE\\_control](#page-24-1), "aitken" is the default method used to assess convergence. The other option monitors the "relative" change in log-likelihood against some tolerance. See [MoE\\_control](#page-24-1).

#### Author(s)

Keefe Murphy - << keefe.murphy@ucd.ie>>

# References

Boehning, D., Dietz, E., Schaub, R., Schlattmann, P. and Lindsay, B. G. (1994). The distribution of the likelihood ratio for mixtures of densities from the one-parameter exponential family. *Annals of the Institute of Statistical Mathematics*, 46(2): 373-388.

#### See Also

[MoE\\_control](#page-24-1)

#### Examples

```
(a1 <- aitken(-c(449.61534, 442.84221, 436.58999)))
a2 <- aitken(-c(442.84221, 436.58999, 436.58998))
abs(a2$linf - a1$linf) < 1e-05 #FALSE
a3 <- aitken(-c(436.58998, 436.58997, 436.58997))
abs(a3$linf - a2$linf) < 1e-05 #TRUE
(11 \leftarrow a3$linf)
(a <- a3$a)
```
<span id="page-6-2"></span>as.Mclust *Convert MoEClust objects to the Mclust class*

#### <span id="page-6-1"></span>Description

Converts an object of class "MoEClust" generated by [MoE\\_clust](#page-13-1) and converts it to an object of class "Mclust" as generated by fitting [Mclust](#page-0-0), to facilitate use of plotting and other functions for the "Mclust" class within the mclust package. Some caution is advised when converting models with gating &/or expert covariates (see Note below).

#### Usage

```
## S3 method for class 'MoEClust'
as.Mclust(x,
         expert.covar = TRUE,
         signif = 0L,...)
```
#### <span id="page-7-0"></span>**Arguments**

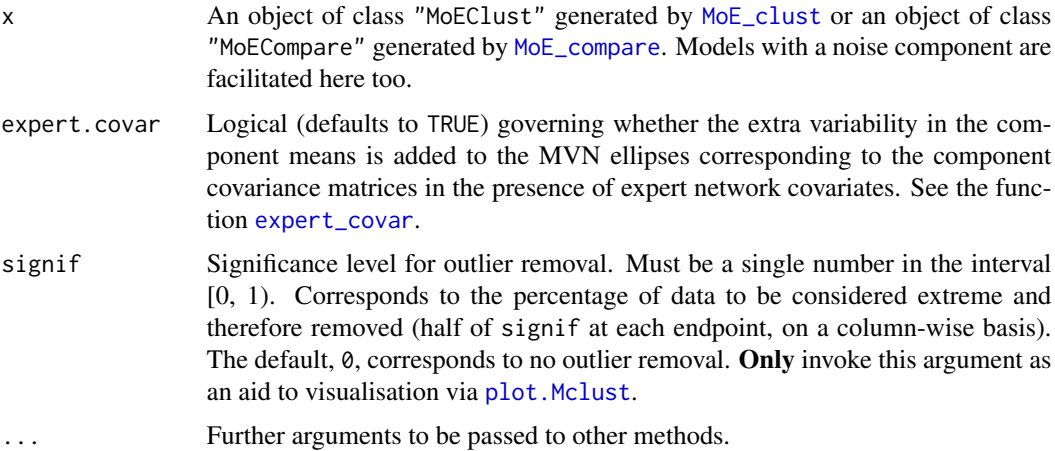

#### Details

Of course, the user is always encouraged to use the dedicated [plot](#page-56-1) function for objects of the "MoEClust" class instead, but calling plot after converting via [as.Mclust](#page-6-1) can be particularly useful for univariate mixtures.

In the presence of expert network covariates, the component-specific covariance matrices are (by default, via the argument expert.covar) modified for plotting purposes via the function [expert\\_covar](#page-11-1), in order to account for the extra variability of the means, usually resulting in bigger shapes  $\&$  sizes for the MVN ellipses.

The signif argument is intended only to aid visualisation via plot. Mclust, as plots therein can be sensitive to outliers, particularly with regard to axis limits.

#### Value

An object of class "Mclust". See methods(class="Mclust") for a (non-exhaustive) list of functions which can be applied to this class.

#### **Note**

Of the functions which can be applied to the result of the conversion,  $logLik$ . Mclust shouldn't be trusted in the presence of either expert network covariates, or (for models with more than 1 component) gating network covariates.

Mixing proportions are averaged over observations in components in the presence of gating network covariates during the coercion.

Plots may be quite misleading in the presence of gating  $\&/$  or expert covariates when the what argument is "density" within [plot.Mclust](#page-0-0); users are strongly encouraged to use [MoE\\_gpairs](#page-38-1) with response.type="density" instead.

The functions [clustCombi](#page-0-0) and [clustCombiOptim](#page-0-0) can be safely used (provided as.Mclust $(x)$  is supplied as the object argument to [clustCombi](#page-0-0)), as they only rely on x\$z and x\$G only. See the examples below.

#### <span id="page-8-0"></span>CO2data 9

#### Author(s)

Keefe Murphy - << keefe.murphy@ucd.ie>>

#### **References**

Fraley, C. and Raftery, A. E. (2002). Model-based clustering, discriminant analysis, and density estimation. *Journal of the American Statistical Association*, 97(458):611-631.

Scrucca L., Fop M., Murphy T. B. and Raftery A. E. (2016). mclust 5: clustering, classification and density estimation using Gaussian finite mixture models. *The R Journal*, 8(1):289-317.

# See Also

[Mclust](#page-0-0), [plot.Mclust](#page-0-0), [MoE\\_clust](#page-13-1), [plot.MoEClust](#page-56-1), [expert\\_covar](#page-11-1)

#### Examples

```
# library(mclust)
# Fit a gating network mixture of experts model to the ais data
# data(ais)
# mod <- MoE_clust(ais[,3:7], G=1:9, gating= ~ BMI + sex, network.data=ais)
# Convert to the "Mclust" class and examine the classification
# mod2 <- as.Mclust(mod)
# plot(mod2, what="classification")
# Examine the uncertainty
# plot(mod2, what="uncertainty")
# Return the optimal number of clusters according to entropy
# combi <- mclust::clustCombi(object=mod2)
# optim <- mclust::clustCombiOptim(combi)
# table(mod2$classification, ais$sex)
# table(optim$cluster.combi, ais$sex)
# While we could have just used plot.MoEClust above,
# plot.Mclust is especially useful for univariate data
# data(CO2data)
# res <- MoE_clust(CO2data$CO2, G=3, equalPro=TRUE, expert = ~ GNP, network.data=CO2data)
# plot(as.Mclust(res))
```
CO2data *GNP and CO2 Data Set*

# Description

This data set gives the gross national product (GNP) per capita in 1996 for various countries as well as their estimated carbon dioxide (CO2) emission per capita for the same year.

#### Usage

data(CO2data)

#### Format

This data frame consists of 28 countries and the following variables:

- GNP The gross product per capita in 1996.
- CO2 The estimated carbon dioxide emission per capita in 1996.
- country An abbreviation pertaining to the country measures (e.g. "GRC" = Greece and "CH" = Switzerland).

#### References

Hurn, M., Justel, A. and Robert, C. P. (2003) Estimating mixtures of regressions, *Journal of Computational and Graphical Statistics*, 12(1): 55-79.

# Examples

```
data(CO2data, package="MoEClust")
plot(CO2data$GNP, CO2data$CO2, type="n", ylab=expression('CO'[2]))
text(CO2data$GNP, CO2data$CO2, CO2data$country)
```
<span id="page-9-1"></span>drop\_constants *Drop constant variables from a formula*

#### Description

Drops constant variables from the RHS of a formula taking the data set (dat), the formula (formula), and an optional subset vector (sub) as arguments.

#### Usage

```
drop_constants(dat,
               formula,
               sub = NULL
```
#### Arguments

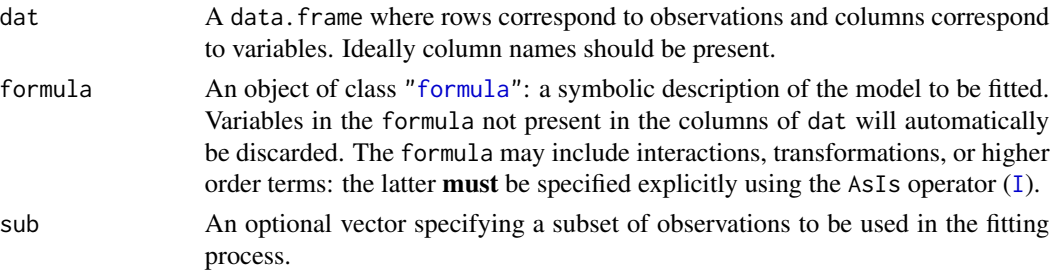

<span id="page-9-0"></span>

# <span id="page-10-0"></span>drop\_levels 11

# Value

The updated formula with constant variables removed.

#### Note

Formulas with and without intercepts are accommodated.

#### Author(s)

Keefe Murphy - << keefe.murphy@ucd.ie>>

#### See Also

[drop\\_levels](#page-10-1), [I](#page-0-0)

# Examples

```
data(ais)
hema <- as.matrix(ais[,3:7])
sex <- ais$sex
BMI <- ais$BMI
# Set up a no-intercept regression formula with constant column 'sex'
form1 <- as.formula(hema \sim sex + BMI + I(BMI^2) - 1)
sub <- ais$sex == "male"
# Try fitting a linear model
mod1 <- try(lm(form1, data=ais, subset=sub), silent=TRUE)
mod1 <- try(lm(form1, data=ais, subset=sub), silent=TRUE)
inherits(mod1, "try-error") # TRUE
# Remove redundant variables from formula & try again
form2 <- drop_constants(ais, form1, sub)
mod2 <- try(lm(form2, data=ais, subset=sub), silent=TRUE)
inherits(mod2, "try-error") # FALSE
```
<span id="page-10-1"></span>drop\_levels *Drop unused factor levels to predict from unseen data*

#### Description

Drops unseen factor levels in newdata for which predictions are required from a [lm](#page-0-0) model fit.

#### Usage

```
drop_levels(fit,
            newdata)
```
#### <span id="page-11-0"></span>**Arguments**

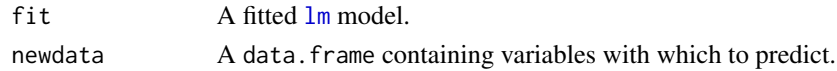

# Value

A data.frame like newdata with unseen factor levels replaced by NA.

#### Note

This function is untested for models other than  $\text{Im}$ .

#### Author(s)

Keefe Murphy - << keefe.murphy@ucd.ie>>

#### See Also

[drop\\_constants](#page-9-1)

#### Examples

```
data(ais)
hema <- as.matrix(ais[,3:7])
BMI <- ais$BMI
sport <- ais$sport
sub <- ais$sport != "Row"
# Fit a linear model
mod <- lm(hema ~ BMI + sport, data=ais, subset=sub)
# Make predictions
pred1 <- try(predict(mod, newdata=ais), silent=TRUE)
inherits(pred1, "try-error") #TRUE
# Remove unused levels and try again
pred2 <- try(predict(mod, newdata=drop_levels(mod, ais)), silent=TRUE)
inherits(pred2, "try-error") #FALSE
anyNA(pred2) #TRUE
```
<span id="page-11-1"></span>expert\_covar *Account for extra variability in covariance matrices with expert covariates*

#### Description

In the presence of expert network covariates, this helper function modifies the component-specific covariance matrices of a "MoEClust" object, in order to account for the extra variability of the means, usually resulting in bigger shapes & sizes for the MVN ellipses. The function also works for univariate response data.

# <span id="page-12-0"></span>expert\_covar 13

#### Usage

expert\_covar(x)

#### Arguments

x An object of class "MoEClust" generated by [MoE\\_clust](#page-13-1), or an object of class "MoECompare" generated by [MoE\\_compare](#page-20-1). Models with a noise component are facilitated here too.

# Details

This function is used internally by plot. MoEClust and as. Mclust, for visualisation purposes.

#### Value

The variance component only from the parameters list from the output of a call to [MoE\\_clust](#page-13-1), modified accordingly.

# Note

The modelName of the resulting variance object may not correspond to the model name of the "MoEClust" object, in particular scale, shape, &/or orientation may no longer be constrained across clusters. Usually, the modelName of the transformed variance object will be "VVV".

#### Author(s)

Keefe Murphy - << keefe.murphy@ucd.ie>>

### References

Murphy, K. and Murphy, T. B. (2019). Gaussian parsimonious clustering models with covariates and a noise component. *Advances in Data Analysis and Classification*, 1-33. [<doi:10.1007/s11634-](https://doi.org/10.1007/s11634-019-00373-8) [019-00373-8>](https://doi.org/10.1007/s11634-019-00373-8).

#### See Also

[MoE\\_clust](#page-13-1), [MoE\\_gpairs](#page-38-1), [plot.MoEClust](#page-56-1), [as.Mclust](#page-6-1)

# Examples

```
data(ais)
res \leq MoE_clust(ais[,3:7], G=2, gating= \sim 1, expert= \sim sex,
                   network.data=ais, modelNames="EEE", equalPro=TRUE)
# Extract the variance object
res$parameters$variance
# Modify the variance object
expert_covar(res)
```
<span id="page-13-0"></span>

#### **Description**

This function ensures that the triangular matrix in a QR (or other) decomposition has positive values along its diagonal.

#### Usage

```
force_posiDiag(x)
```
#### Arguments

x A matrix, which must be either upper-triangular or lower-triangular.

#### Value

An upper or lower triangular matrix with positive diagonal entries such that the matrix is still a valid decomposition of the matrix the input x is a decomposition of.

### Author(s)

Keefe Murphy - << keefe.murphy@ucd.ie>>

#### Examples

```
data(ais)
res <- MoE_clust(ais[,3:7], G=3, modelNames="EEE")
sig <- res$parameters$variance
a <- force_posiDiag(sig$cholSigma)
b <- chol(sig$Sigma)
round(sum(a - b), 10) == 0 #TRUE
sum(crossprod(a) != sig$Sigma) == 0 #TRUE
sum(crossprod(b) != sig$Sigma) == 0 #TRUE
```
<span id="page-13-1"></span>MoE\_clust *MoEClust: Gaussian Parsimonious Clustering Models with Covariates and a Noise Component*

#### Description

Fits MoEClust models: Gaussian Mixture of Experts models with GPCM/mclust-family covariance structures. In other words, performs model-based clustering via the EM/CEM algorithm where covariates are allowed to enter neither, either, or both the mixing proportions (gating network) and/or component densities (expert network) of a Gaussian Parsimonious Clustering Model, with or without an additional noise component. Additional arguments are available via the function [MoE\\_control](#page-24-1), including the specification of a noise component, controls on the initialisation of the algorithm, and more.

# <span id="page-14-0"></span>MoE\_clust 15

# Usage

```
MoE_clust(data,
         G = 1:9,
          modelNames = NULL,
          gating = -1,
          expert = -1,
          control = MoE_countrol(...),network.data = NULL,
          ...)
## S3 method for class 'MoEClust'
print(x,
      digits = 3L,
      ...)
## S3 method for class 'MoEClust'
summary(object,
        classification = TRUE,
        parameters = FALSE,
        networks = FALSE,
        ...)
```
# Arguments

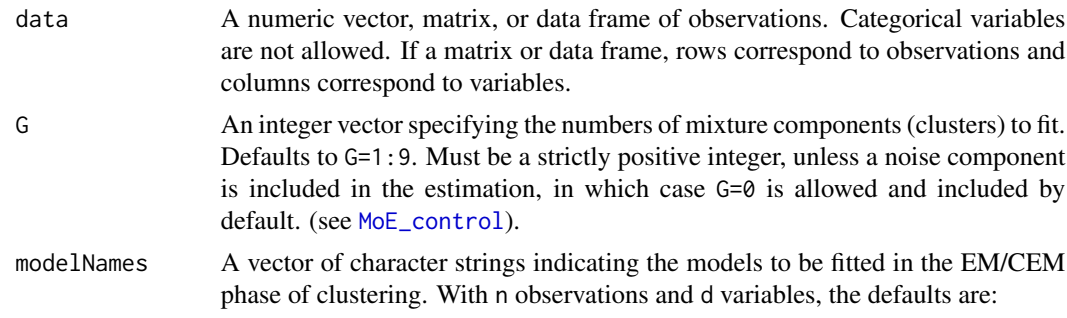

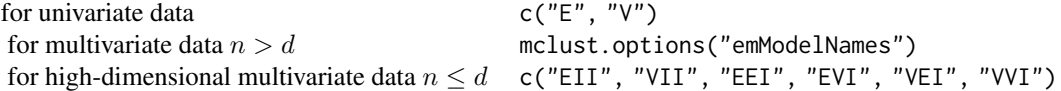

For single-component models these options reduce to:

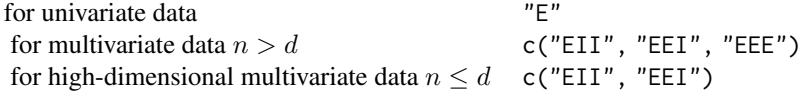

For zero-component models with a noise component only the "E" and "EII" models will be fit for univariate and multivariate data, respectively. The help file for [mclustModelNames](#page-0-0) further describes the available models (though the "X" in the single-component models will be coerced to "E" if supplied that way). For single-component models, other model names equivalent to those above can be supplied, but will be coerced to those above.

- <span id="page-15-0"></span>gating A [formula](#page-0-0) for determining the model matrix for the multinomial logistic regression in the gating network when fixed covariates enter the mixing proportions. Defaults to ~1, i.e. no covariates. This will be ignored where G=1. Continuous, categorical, and/or ordinal covariates are allowed. Logical covariates will be coerced to factors. Interactions, transformations, and higher order terms are permitted: the latter must be specified explicitly using the AsIs operator ([I](#page-0-0)). The specification of the LHS of the formula is ignored. Intercept terms are included by default.
- expert A [formula](#page-0-0) for determining the model matrix for the (multivariate) WLS in the expert network when fixed covariates are included in the component densities. Defaults to ~1, i.e. no covariates. Continuous, categorical, and/or ordinal covariates are allowed. Logical covariates will be coerced to factors. Interactions, transformations, and higher order terms are permitted: the latter must be spec-ified explicitly using the As[I](#page-0-0)s operator  $(I)$ . The specification of the LHS of the formula is ignored. Intercept terms are included by default.
- control A list of control parameters for the EM/CEM and other aspects of the algorithm. The defaults are set by a call to [MoE\\_control](#page-24-1). In particular, arguments pertaining to the inclusion of an additional noise component are documented here.
- network.data An optional data frame (or a matrix with named columns) in which to look for the covariates in the gating &/or expert network formulas, if any. If not found in network.data, any supplied gating &/or expert covariates are taken from the environment from which MoE\_clust is called. Try to ensure the names of variables in network.data do not match any of those in data.
- ... An alternative means of passing control parameters directly via the named arguments of [MoE\\_control](#page-24-1). Do not pass the output from a call to [MoE\\_control](#page-24-1) here! This argument is only relevant for the [MoE\\_clust](#page-13-1) function and will be ignored for the associated print and summary functions.

x, object, digits, classification, parameters, networks

Arguments required for the print and summary functions: x and object are objects of class "MoEClust" resulting from a call to [MoE\\_clust](#page-13-1), while digits gives the number of decimal places to round to for printing purposes (defaults to 3). classification, parameters, and networks are logicals which govern whether a table of the MAP classification of observations, the mixture component parameters, and the gating/expert network coefficients are printed, respectively.

#### Details

The function effectively allows 6 different types of Gaussian Mixture of Experts model (as well as the different models in the GPCM/**mclust** family, for each): i) the standard finite Gaussian mixture with no covariates, ii) fixed covariates only in the gating network, iii) fixed covariates only in the expert network, iv) the full Mixture of Experts model with fixed covariates entering both the mixing proportions and component densities. By constraining the mixing proportions to be equal

# <span id="page-16-0"></span>MoE\_clust 17

(see equalPro in [MoE\\_control](#page-24-1)) two extra special cases are facilitated when gating covariates are excluded.

Note that having the same covariates in both networks is allowed. So too are interactions, transformations, and higher order terms (see [formula](#page-0-0)): the latter must be specified explicitly using the AsIs operator ([I](#page-0-0)). Covariates can be continuous, categorical, logical, or ordinal, but the response must always be continuous.

While model selection in terms of choosing the optimal number of components and the GPCM/mclust model type is performed within [MoE\\_clust](#page-13-1), using one of the criterion options within [MoE\\_control](#page-24-1), choosing between multiple fits with different combinations of covariates or different initialisation settings can be done by supplying objects of class "MoEClust" to [MoE\\_compare](#page-20-1).

#### Value

A list (of class "MoEClust") with the following named entries, mostly corresponding to the chosen optimal model (as determined by the criterion within [MoE\\_control](#page-24-1)):

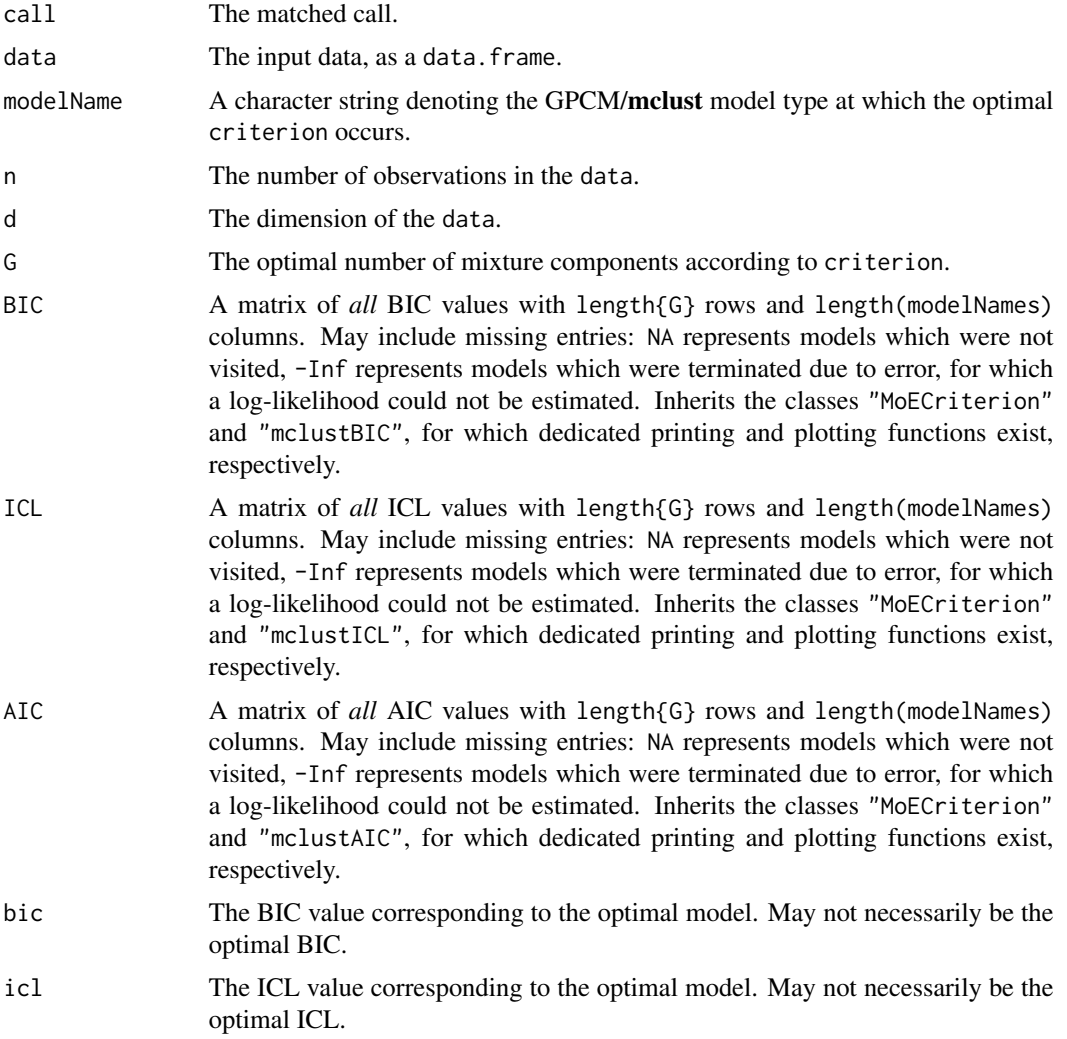

- <span id="page-17-0"></span>aic The AIC value corresponding to the optimal model. May not necessarily be the optimal AIC.
- gating An object of class "MoE\_gating" and either "multinom" or "glm" (for singlecomponent models) giving the [multinom](#page-0-0) regression coefficients of the gating network. If gating covariates were *NOT* supplied (or the best model has just one component), this corresponds to a RHS of ~1, otherwise the supplied gating formula. As such, a fitted gating network is always returned even in the absence of supplied covariates. The number of parameters to penalise by for [MoE\\_crit](#page-31-1) is given by length(coef(gating)), and the gating formula used is stored here as an attribute. If there is a noise component (and the option noise.gate=TRUE is invoked), its coefficients are those for the *last* component. Users are cautioned against making inferences about statistical significance from summaries of the coefficients in the gating network.
- expert An object of class "MoE\_expert" and "lm" giving the (multivariate) WLS regression coefficients of the expert network. If expert covariates were NOT supplied, this corresponds to a RHS of ~1, otherwise the supplied expert formula. As such, a fitted expert network is always returned even in the absence of supplied covariates. The number of parameters to penalise by for [MoE\\_crit](#page-31-1) is given by G \* length(coef(expert[[1]])), and the expert formula used is stored here is an attribute. Users are cautioned against making inferences about statistical significance from summaries of the coefficients in the expert network.
- LOGLIK A matrix of *all* maximal log-likelihood values with length{G} rows and length(modelNames) columns. May include missing entries: NA represents models which were not visited, -Inf represents models which were terminated due to error, for which a log-likelihood could not be estimated. Inherits the classes "MoECriterion" and "mclustLoglik", for which dedicated printing and plotting functions exist, respectively.
- loglik The vector of increasing log-likelihood values for every EM/CEM iteration under the optimal model. The last element of this vector is the maximum loglikelihood achieved by the parameters returned at convergence.
- linf An asymptotic estimate of the final converged maximised log-likelihood. Returned when stopping="aitken" and G > 1 (see [MoE\\_control](#page-24-1) and [aitken](#page-5-1)), otherwise the last element of loglik is returned instead.
- df The number of estimated parameters in the optimal model (i.e. the number of 'used' degrees of freedom). Subtract this number from n to get the degrees of freedom. The number of parameters due to the gating network, expert network, and covariance matrices are also stored here as attributes of df.
- iters The total number of EM/CEM iterations for the optimal model.
- hypvol The hypervolume parameter for the noise component if required, otherwise set to NA (see [MoE\\_control](#page-24-1)).
- parameters A list with the following named components:
	- pro The mixing proportions: either a vector of length G or, if gating covariates were supplied, a matrix with an entry for each observation (rows) and component (columns).
- <span id="page-18-0"></span>mean The means of each component. If there is more than one component, this is a matrix whose *k*-th column is the mean of the *k*-th component of the mixture model.
	- For models with expert network covariates, this is given by the posterior mean of the fitted values, otherwise the posterior mean of the response is reported. For models with expert network covariates, the *observation-specific* means can be accessed by calling predict on each object in the list given by expert.
- variance A list of variance parameters of each component of the model. The components of this list depend on the model type specification. See the help file for [mclustVariance](#page-0-0) for details. Also see [expert\\_covar](#page-11-1) for an alternative approach to summarising the variance parameters in the presence of expert network covariates.
- Vinv The inverse of the hypervolume parameter for the noise component if required, otherwise set to NULL (see [MoE\\_control](#page-24-1)).
- z The final responsibility matrix whose  $[i, k]$ -th entry is the probability that observation *i* belonds to the *k*-th component. If there is a noise component, its values are found in the *last* column.
- classification The vector of cluster labels for the chosen model corresponding to z, i.e. max.col(z). Observations belonging to the noise component, if any, will belong to component 0.
- uncertainty The uncertainty associated with the classification.
- net.covs A data frame gathering the unique set of covariates used in the gating and expert networks, if any. Will contain zero columns in the absence of gating or expert network covariates. Supplied gating covariates will be excluded if the optimal model has only one component. May have fewer columns than covariates supplied via the network.data argument also, as only the included covariates are gathered here.
- resid.data In the presence of expert network covariates, this is the augmented data actually used in the clustering at convergence, as a list of G matrices of WLS residuals of dimension  $n \times d$ . Will contain zero columns in the absence of expert network covariates.
- DF A matrix giving the numbers of estimated parameters (i.e. the number of 'used' degrees of freedom) for *all* visited models, with length{G} rows and length(modelNames) columns. Subtract these numbers from n to get the degrees of freedom. May include missing entries: NA represents models which were not visited, -Inf represents models which were terminated due to error, for which parameters could not be estimated. Inherits the classes "MoECriterion" and "mclustDF", for which dedicated printing and plotting functions exist, respectively.
- ITERS A matrix giving the total number of EM/CEM iterations for *all* visited models, with length{G} rows and length(modelNames) columns. May include missing entries: NA represents models which were not visited, Inf represents models which were terminated due to singularity/error and thus would never have converged. Inherits the classes "MoECriterion" and "mclustITERS", for which dedicated printing and plotting functions exist, respectively.

Dedicated [plot](#page-56-1), [predict](#page-58-1), print and summary functions exist for objects of class "MoEClust". The results can be coerced to the "Mclust" class to access other functions from the **mclust** package via [as.Mclust](#page-6-1).

#### Note

Where BIC, ICL, AIC, LOGLIK, DF and ITERS contain NA entries, this corresponds to a model which was not run; for instance a VVV model is never run for single-component models as it is equivalent to EEE. As such, one can consider the value as not really missing, but equivalent to the EEE value. BIC, ICL, AIC, LOGLIK, DF and ITERS all inherit the classes "MoECriterion" and "mclustBIC","mclustICL",etc., for which dedicated printing and plotting functions exist, respectively.

#### Author(s)

Keefe Murphy - << keefe.murphy@ucd.ie>>

#### References

Murphy, K. and Murphy, T. B. (2019). Gaussian parsimonious clustering models with covariates and a noise component. *Advances in Data Analysis and Classification*, 1-33. [<doi:10.1007/s11634-](https://doi.org/10.1007/s11634-019-00373-8) [019-00373-8>](https://doi.org/10.1007/s11634-019-00373-8).

Fraley, C. and Raftery, A. E. (2002). Model-based clustering, discriminant analysis, and density estimation. *Journal of the American Statistical Association*, 97(458):611-631.

# See Also

See [MoE\\_stepwise](#page-50-1) for identifying the optimal model and its covariates via greedy forward stepwise selection.

[MoE\\_compare](#page-20-1), [plot.MoEClust](#page-56-1), [predict.MoEClust](#page-58-1), [MoE\\_control](#page-24-1), [as.Mclust](#page-6-1), [MoE\\_crit](#page-31-1), [MoE\\_estep](#page-36-1), [MoE\\_cstep](#page-33-1), [MoE\\_dens](#page-35-1), [mclustModelNames](#page-0-0), [mclustVariance](#page-0-0), [expert\\_covar](#page-11-1), [aitken](#page-5-1), [I](#page-0-0)

#### Examples

```
data(ais)
hema \leq - ais[,3:7]
sex <- ais$sex
BMI <- ais$BMI
# Fit a standard finite mixture model
m1 <- MoE_clust(hema, G=2:3)
# Allow covariates to enter the mixing proportions
m2 \le \leftarrow MoE_clust(hema, G=2:3, gating= \sim sex + BMI)
# Allow covariates to enter the component densities
m3 <- MoE_clust(hema, G=2:3, expert= ~ sex)
# Allow covariates to enter both the gating & expert network
```
<span id="page-19-0"></span>

#### <span id="page-20-0"></span>MoE\_compare 21

```
m4 \le \le MoE_clust(hema, G=2:3, gating= \sim BMI, expert= \sim sex)
# Fit an equal mixing proportion model with an expert network covariate
m5 \le \le MoE_clust(hema, G=2:3, expert= \sim sex + BMI, equalPro=TRUE)
# Fit models with gating covariates & an additional noise component
m6 <- MoE_clust(hema, G=2:3, tau0=0.1, gating=~BMI, network.data=ais)
# Extract the model with highest BIC
(comp <- MoE_compare(m1, m2, m3, m4, m5, m6, criterion="bic"))
# See if a better model can be found using greedy forward stepwise selection
(step <- MoE_stepwise(ais[,3:7], ais))
(comp <- MoE_compare(comp, step, optimal.only=TRUE))
(best <- comp$optimal)
(summ <- summary(best, classification=TRUE, parameters=TRUE, networks=TRUE))
# Examine the expert network in greater detail
# (but refrain from inferring statistical significance!)
summary(best$expert)
# Visualise the results, incl. the gating network and log-likelihood
plot(best, what="gpairs")
plot(best, what="gating") # equal mixing proportions!
plot(best, what="loglik")
# Visualise the results using the 'lattice' library
require("lattice")
z <- factor(best$classification, labels=paste0("Cluster", seq_len(best$G)))
splom(~ hema | sex, groups=z)
splom(~ hema | z, groups=sex)
```
<span id="page-20-1"></span>MoE\_compare *Choose the best MoEClust model*

#### Description

Takes one or more sets of MoEClust models fitted by [MoE\\_clust](#page-13-1) (or [MoE\\_stepwise](#page-50-1)) and ranks them according to the BIC, ICL, or AIC. It's possible to respect the internal ranking within each set of models, or to discard models within each set which were already deemed sub-optimal. This function can help with model selection via exhaustive or stepwise searches.

#### Usage

```
MoE_compare(...,
            criterion = c("bic", "icl", "aic"),
            pick = 10L,
            optimal.only = FALSE)
```
## S3 method for class 'MoECompare'

```
print(x,
      index = seq_len(x$pick),
      digits = 3L,
      details = TRUE,
      ...)
```
# Arguments

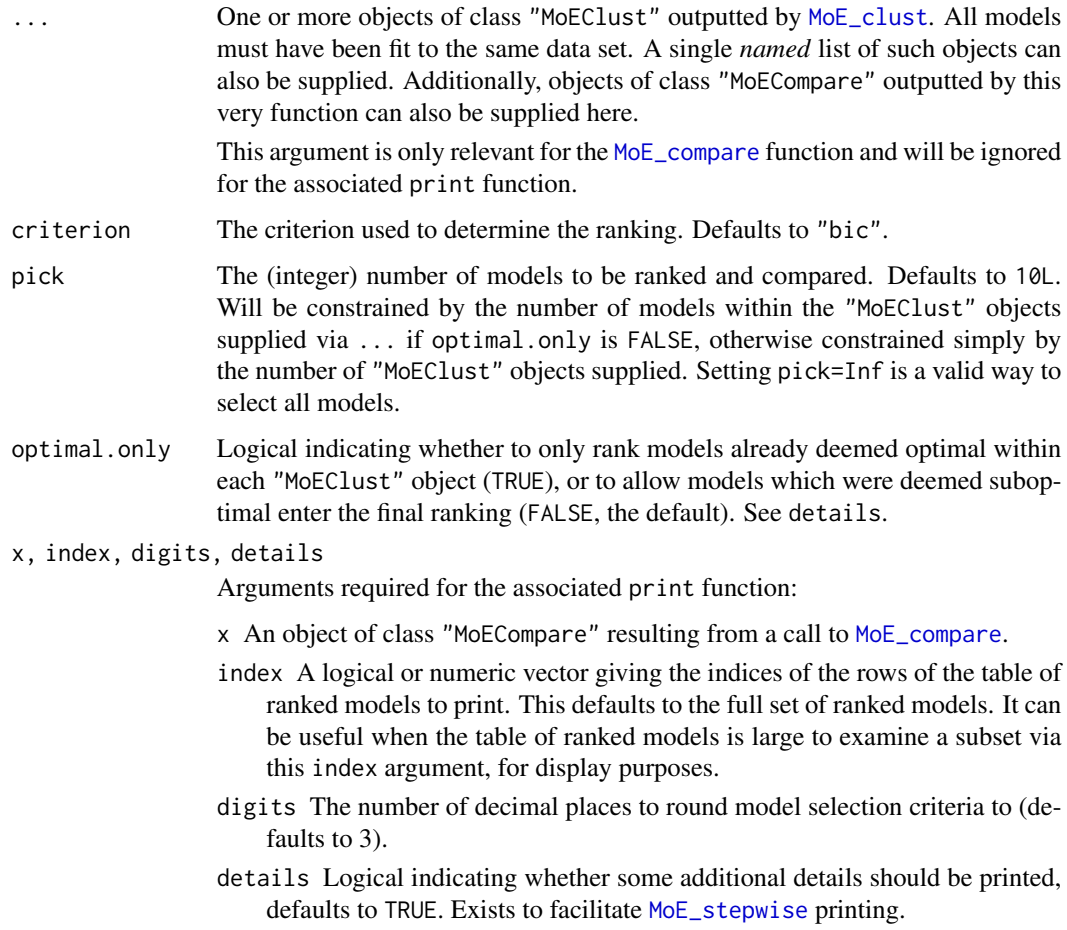

# Details

The purpose of this function is to conduct model selection on "MoEClust" objects, fit to the same data set, with different combinations of gating/expert network covariates or different initialisation settings.

Model selection will have already been performed in terms of choosing the optimal number of components and GPCM/mclust model type within each supplied set of results, but [MoE\\_compare](#page-20-1) will respect the internal ranking of models when producing the final ranking if optimal.only is FALSE: otherwise only those models already deemed optimal within each "MoEClust" object will be ranked.

<span id="page-21-0"></span>

# <span id="page-22-0"></span>MoE\_compare 23

As such if two sets of results are supplied when optimal.only is FALSE, the 1st, 2nd and 3rd best models could all belong to the first set of results, meaning a model deemed suboptimal according to one set of covariates could be superior to one deemed optimal under another set of covariates.

#### Value

A list of class "MoECompare", for which a dedicated print function exists, containing the following elements (each of length pick, and ranked according to criterion, where appropriate):

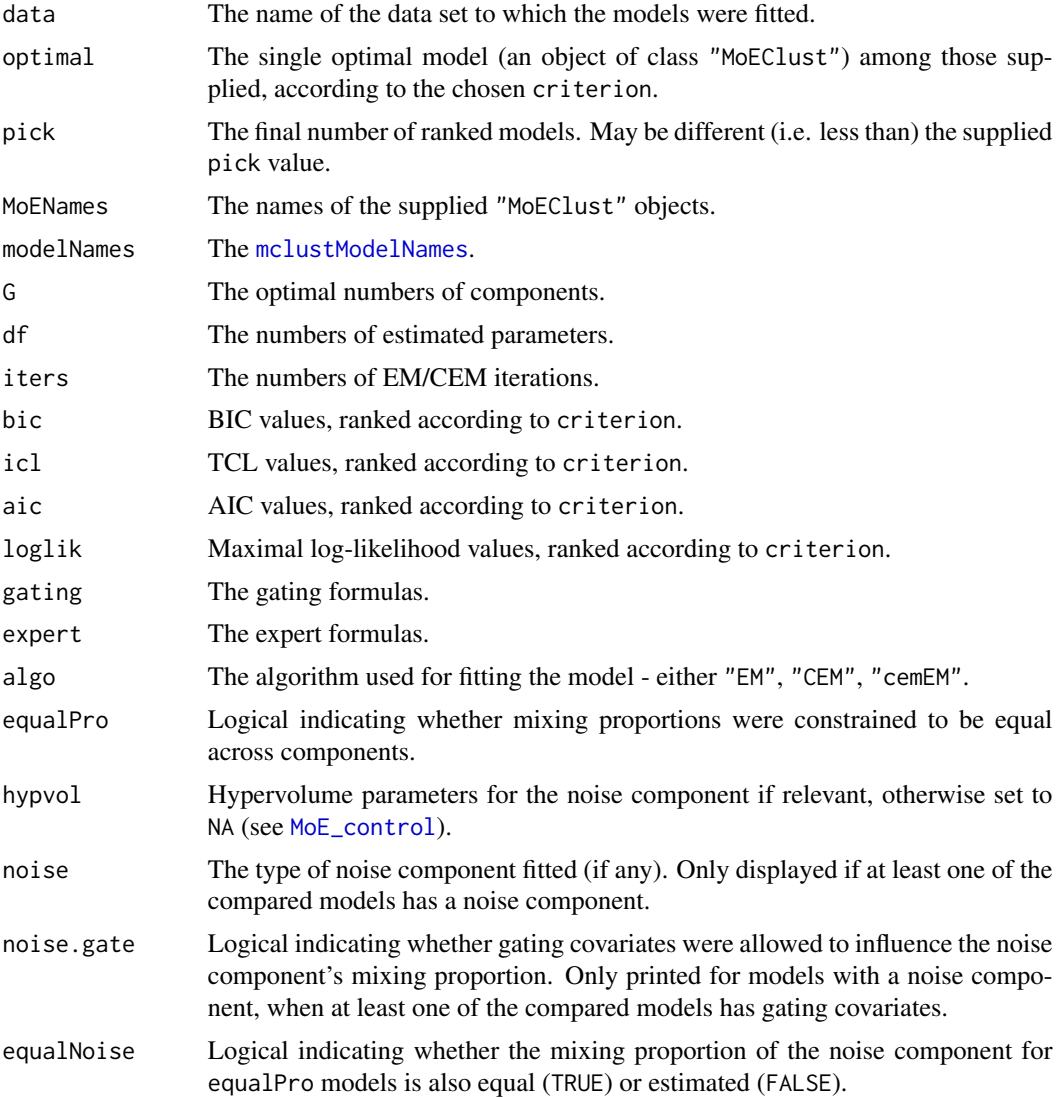

#### Note

The criterion argument here need not comply with the criterion used for model selection within each "MoEClust" object, but be aware that a mismatch in terms of criterion *may* require the optimal model to be re-fit in order to be extracted, thereby slowing down [MoE\\_compare](#page-20-1).

<span id="page-23-0"></span>If random starts had been used via  $init.z="r$  andom" the optimal model may not necessarily correspond to the highest-ranking model in the presence of a criterion mismatch, due to the randomness of the initialisation.

A dedicated print function exists for objects of class "MoECompare".

[plot.MoEClust](#page-56-1) and [as.Mclust](#page-6-1) can both also be called on objects of class "MoECompare".

#### Author(s)

Keefe Murphy - << keefe.murphy@ucd.ie>>

#### References

Murphy, K. and Murphy, T. B. (2019). Gaussian parsimonious clustering models with covariates and a noise component. *Advances in Data Analysis and Classification*, 1-33. [<doi:10.1007/s11634-](https://doi.org/10.1007/s11634-019-00373-8) [019-00373-8>](https://doi.org/10.1007/s11634-019-00373-8).

#### See Also

See [MoE\\_stepwise](#page-50-1) for identifying the optimal model and its covariates via greedy forward stepwise selection.

[MoE\\_clust](#page-13-1), [mclustModelNames](#page-0-0), [plot.MoEClust](#page-56-1), [as.Mclust](#page-6-1)

#### Examples

```
data(CO2data)
CO2 <- CO2data$CO2
GNP <- CO2data$GNP
# Fit a range of models
m1 <- MoE_clust(CO2, G=1:3)
m2 \leftarrow MoE_clust(CO2, G=2:3, gating= \sim GNP)
m3 \leq - MoE_clust(CO2, G=1:3, expert= \sim GNP)
m4 \leq MoE_{clust}(CO2, G=2:3, gating=-GNP, expert=-GNP)m5 <- MoE_clust(CO2, G=2:3, equalPro=TRUE)
m6 <- MoE_clust(CO2, G=2:3, expert= ~ GNP, equalPro=TRUE)
m7 \le - MoE_clust(CO2, G=2:3, expert= \sim GNP, tau0=0.1)
# Rank only the optimal models and examine the best model
(comp <- MoE_compare(m1, m2, m3, m4, m5, m6, m7, optimal.only=TRUE))
(best <- comp$optimal)
(summ <- summary(best, classification=TRUE, parameters=TRUE, networks=TRUE))
# Examine all models visited, including those already deemed suboptimal
# Only print models with expert covariates & more than one component
comp2 <- MoE_compare(m1, m2, m3, m4, m5, m6, m7, pick=Inf)
print(comp2, comp2$expert != "None" & comp2$G > 1)
# Conduct a stepwise search on the same data
(mod1 <- MoE_stepwise(CO2, GNP))
```
## <span id="page-24-0"></span>MoE\_control 25

# Conduct another stepwise search considering models with a noise component (mod2 <- MoE\_stepwise(CO2, GNP, noise=TRUE))

```
# Compare both sets of results to choose the optimal model
(best <- MoE_compare(mod1, mod2, optimal.only=TRUE)$optimal)
```
#### <span id="page-24-1"></span>MoE\_control *Set control values for use with MoEClust*

### **Description**

Supplies a list of arguments (with defaults) for use with [MoE\\_clust](#page-13-1).

#### Usage

```
MoE_control(init.z = c("hc", "quantile", "kmeans", "mclust", "random", "list"),
            noise.args = list(...),equalPro = FALSE,
            exp.init = list(...),algo = c("EM", "CEM", "cemEM"),
            criterion = c("bic", "icl", "aic"),
            stopping = c("aitken", "relative"),
            z.list = NULL,
            nstarts = 1L,
            eps = .Machine$double.eps,
            tol = c(1e-05, sqrt(.Machine$double.eps), 1e-08),
            itmax = c(.Machine$integer.max, .Machine$integer.max, 100L),
            hc.args = list(...),
            km.\arg s = list(...),init.crit = c("bic", "icl"),
            warn.it = 0L,
            MaxNWts = 1000L,
            verbose = interactive(),...)
```
#### Arguments

init.z The method used to initialise the cluster labels. Defaults to a model-based agglomerative hierarchical clustering tree as per "[hc](#page-0-0)" for multivariate data (see hc.args), or "quantile"-based clustering as per [quant\\_clust](#page-61-1) for univariate data (unless there are expert network covariates incorporated via exp.init\$joint &/or exp.init\$clustMD, in which case the default is again "[hc](#page-0-0)"). The "quantile" option is thus only available for univariate data when expert network covariates are not incorporated via exp.init\$joint &/or exp.init\$clustMD, or when expert network covariates are not supplied.

> Other options include "kmeans" (see km.args), "random" initialisation, a usersupplied "list", and a full run of [Mclust](#page-0-0) (itself initialised via a model-based

<span id="page-25-0"></span>agglomerative hierarchical clustering tree, again see hc.args), although this last option "mclust" will be coerced to "hc" if there are no gating &/or expert covariates within [MoE\\_clust](#page-13-1) (in order to better reproduce [Mclust](#page-0-0) output).

When init.z="list", exp.init\$clustMD is forced to FALSE; otherwise, when isTRUE(exp.init\$[clustMD](#page-0-0)) and the clustMD library is loaded, the init.z argument instead governs the method by which a call to [clustMD](#page-0-0) is initialised. In this instance, "quantile" will instead default to "[hc](#page-0-0)", and the arguments to hc.args and km.args will be ignored (unless all [clustMD](#page-0-0) model types fail for a given number of components).

When init.z="mclust" or [clustMD](#page-0-0) is successfully invoked (via exp.init \$clustMD), the argument init.crit (see below) specifies the model-selection criterion ("bic" or "icl") by which the optimal [Mclust](#page-0-0) or [clustMD](#page-0-0) model type to initialise with is determined, and criterion remains unaffected.

- noise.args A list supplying select named parameters to control inclusion of a noise component in the estimation of the mixture. If either or both of the arguments tau0 &/or noise.init are supplied, a noise component is added to the the model in the estimation.
	- tau0 Prior mixing proportion for the noise component. If supplied, a noise component will be added to the model in the estimation, with tau0 giving the prior probability of belonging to the noise component for *all* observations. Typically supplied as a scalar in the interval (0, 1), e.g. 0.1. Can be supplied as a vector when gating covariates are present and noise.args\$noise.gate is TRUE. This argument can be supplied instead of or in conjunction with the argument noise.init below.
	- noise.init A logical or numeric vector indicating an initial guess as to which observations are noise in the data. If numeric, the entries should correspond to row indices of the data. If supplied, a noise component will be added to the model in the estimation. This argument can be used in conjunction with tau0 above, or can be replaced by that argument also.
	- noise.gate A logical indicating whether gating network covariates influence the mixing proportion for the noise component, if any. Defaults to TRUE, but leads to greater parsimony if FALSE. Only relevant in the presence of a noise component; only effects estimation in the presence of gating covariates.
	- noise.meth The method used to estimate the volume when a noise component is invoked. Defaults to [hypvol](#page-0-0). For univariate data, this argument is ignored and the range of the data is used instead (unless noise.vol below is specified). The options "convexhull" and "ellipsoidhull" require loading the geometry and cluster libraries, respectively. This argument is only relevant if noise.vol below is not supplied.
	- noise.vol This argument can be used to override the argument noise.meth by specifying the (hyper)volume directly, i.e. specifying an improper uniform density. This will override the use of the range of the response data for univariate data if supplied. Note that the (hyper)volume, rather than its inverse, is supplied here. This can affect prediction and the location of the MVN ellipses for [MoE\\_gpairs](#page-38-1) plots (see [noise\\_vol](#page-55-1)).
	- equalNoise Logical which is only invoked when isTRUE(equalPro) and gating covariates are not supplied. Under the default setting (FALSE), the mix-

ing proportion for the noise component is estimated, and remaining mixing proportions are equal; when TRUE all components, including the noise component, have equal mixing proportions.

<span id="page-26-0"></span>discard.noise A logical governing how the means are summarised in parameters\$mean and by extension the location of the MVN ellipses in [MoE\\_gpairs](#page-38-1) plots for models with *both* expert network covariates and a noise component (otherwise this argument is irrelevant).

The means for models with expert network covariates are summarised by the posterior mean of the fitted values. By default (FALSE), the mean of the noise component is accounted for in the posterior mean. Otherwise, or when the mean of the noise component is unavailable (due to having been manually supplied via noise.args\$noise.vol), the z matrix is renormalised after discarding the column corresponding to the noise component prior to computation of the posterior mean. The renormalisation approach can be forced by specifying noise.args\$discard.noise=TRUE, even when the mean of the noise component is available. For models with a noise component fitted with algo="CEM", a small extra E-step is conducted for observations assigned to the non-noise components in this case.

In particular, the argument noise.meth will be ignored for high-dimensional n <= d data, in which case the argument noise.vol *must be* specified. Note that this forces noise.args\$discard.noise to TRUE. See [noise\\_vol](#page-55-1) for more details.

The arguments tau0 and noise.init can be used separately, to provide alternative means to invoke a noise component. However, they can also be supplied together, in which case observations corresponding to noise.init have probability tau0 (rather than 1) of belonging to the noise component.

- equalPro Logical variable indicating whether or not the mixing proportions are to be constrained to be equal in the model. Default: equalPro = FALSE. Only relevant when gating covariates are *not* supplied within [MoE\\_clust](#page-13-1), otherwise ignored. In the presence of a noise component (see noise.args), only the mixing proportions for the non-noise components are constrained to be equal (by default, see equalNoise), after accounting for the noise component.
- exp.init A list supplying select named parameters to control the initialisation routine in the presence of *expert* network covariates (otherwise ignored):
	- joint A logical indicating whether the initial partition is obtained on the joint distribution of the response and expert network covariates (defaults to TRUE) or just the response variables (FALSE). By default, only continuous expert network covariates are considered (see exp.init\$clustMD below). Only relevant when init.z is not "random" (unless isTRUE(exp.init\$clustMD), in which case init. z specifies the initialisation routine for a call to [clustMD](#page-0-0)). This will render the "quantile" option to init. z for univariate data unusable if continuous expert network covariates are supplied &/or categorical/ordinal expert network covariates are supplied when isTRUE(exp.init\$clustMD) and the [clustMD](#page-0-0) library is loaded.
	- mahalanobis A logical indicating whether to iteratively reallocate observations during the initialisation phase to the component corresponding to the expert network regression to which it's closest to the fitted values of in terms of

Mahalanobis distance (defaults to TRUE). This will ensure that each component can be well modelled by a single expert prior to running the EM/CEM algorithm.

<span id="page-27-0"></span>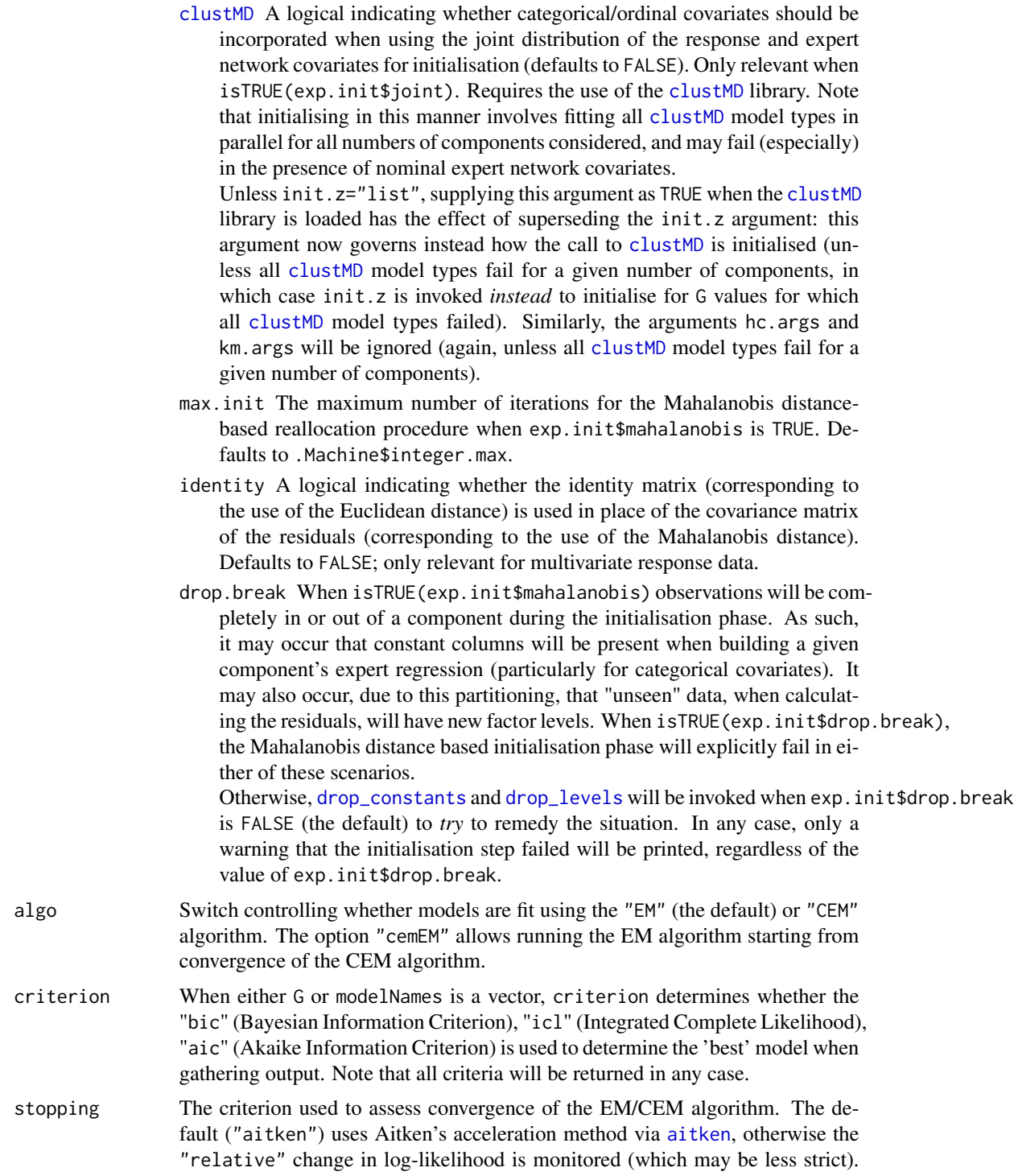

<span id="page-28-0"></span>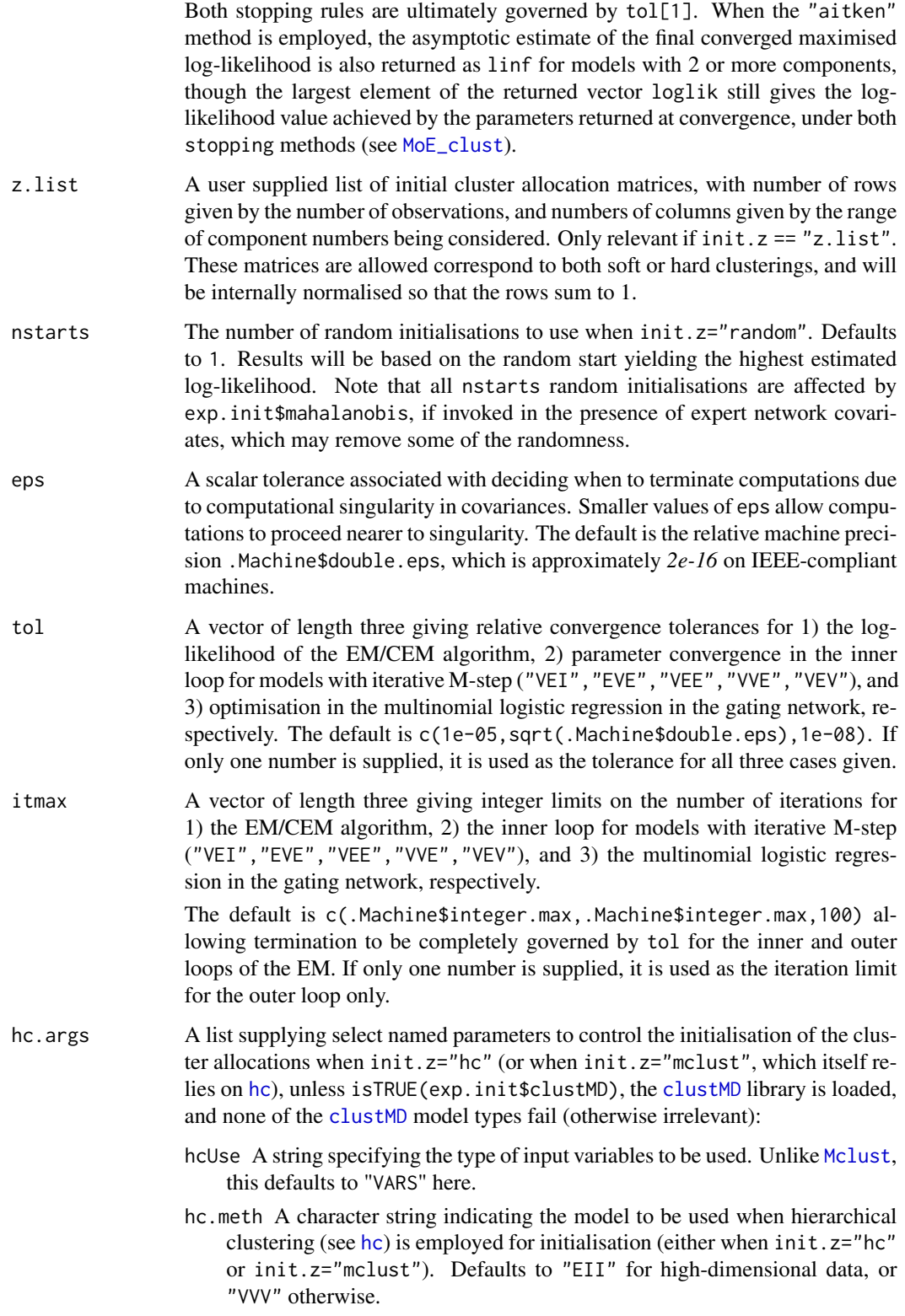

<span id="page-29-0"></span>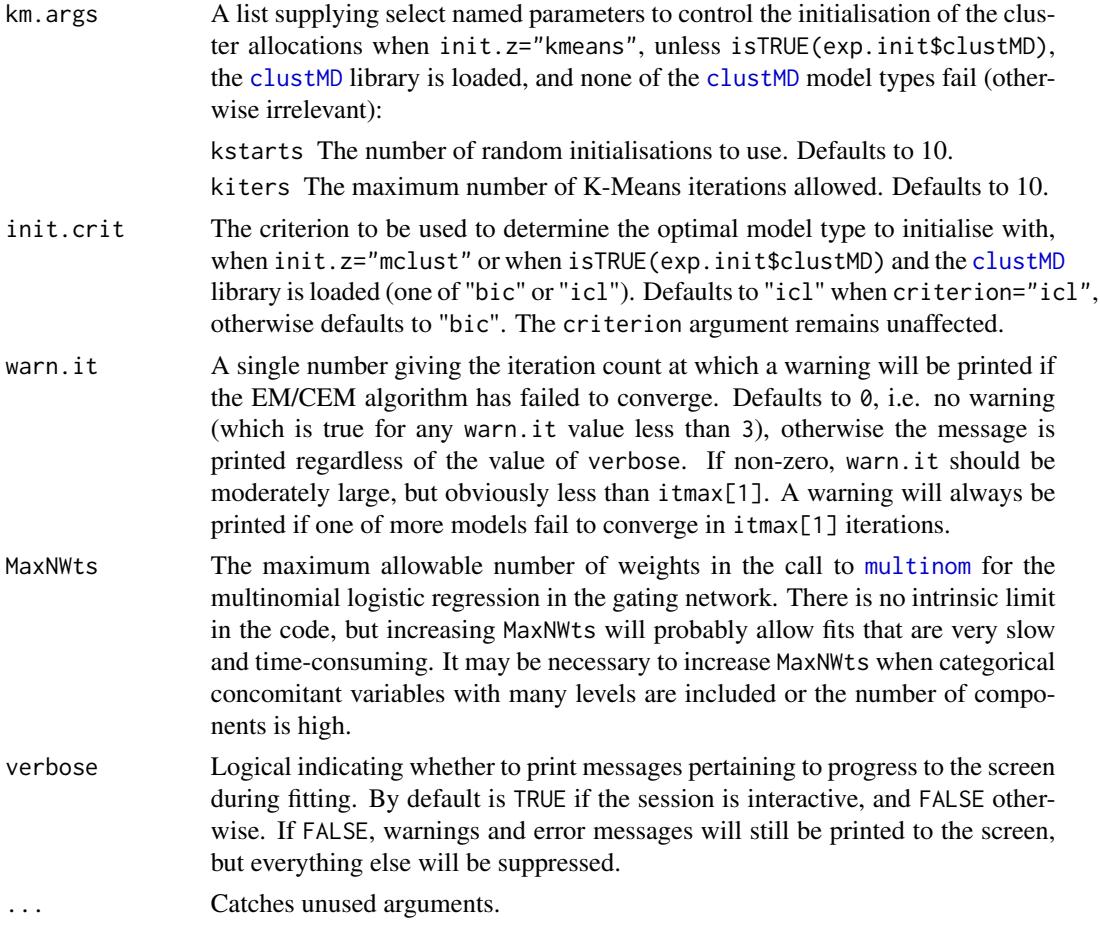

# Details

[MoE\\_control](#page-24-1) is provided for assigning values and defaults within [MoE\\_clust](#page-13-1) and [MoE\\_stepwise](#page-50-1).

While the criterion argument controls the choice of the optimal number of components and GPCM/mclust model type, [MoE\\_compare](#page-20-1) is provided for choosing between fits with different combinations of covariates or different initialisation settings.

# Value

A named list in which the names are the names of the arguments and the values are the values supplied to the arguments.

#### Note

Note that successfully invoking exp.init \$clustMD (though it defaults to FALSE) affects the role of the arguments init.z, hc.args, and km.args. Please read the documentation above carefully in this instance.

The initial allocation matrices before and after the invocation of the exp.init related arguments are both stored as attributes in the object returned by [MoE\\_clust](#page-13-1) (named "Z.init" and "Exp.init",

# <span id="page-30-0"></span>MoE\_control 31

respectively). If init. $z =$ "random" and nstarts  $> 1$ , the allocations corresponding to the best random start are stored. This can be useful for supplying z.list for future fits.

#### Author(s)

Keefe Murphy - << keefe.murphy@ucd.ie>>

# See Also

```
MoE_clust, MoE_stepwise, aitken, hc, mclust.options, quant_clust, clustMD, noise_vol,
hypvol, convhulln, ellipsoidhull, MoE_compare, multinom
```
#### Examples

```
ctrl1 <- MoE_control(criterion="icl", itmax=100, warn.it=15, init.z="random", nstarts=5)
data(CO2data)
GNP <- CO2data$GNP
res <- MoE_clust(CO2data$CO2, G=2, expert = ~ GNP, control=ctrl1)
# Alternatively, specify control arguments directly
res2 <- MoE_clust(CO2data$CO2, G=2, expert = ~ GNP, stopping="relative")
# Supplying ctrl1 without naming it as 'control' can throw an error
## Not run:
res3 \leq MoE_clust(CO2data$CO2, G=2, expert = \sim GNP, ctrl1)
## End(Not run)
# Similarly, supplying control arguments via a mix of the ... construct
# and the named argument 'control' also throws an error
## Not run:
res4 <- MoE_clust(CO2data$CO2, G=2, expert = ~ GNP, control=ctrl1, init.z="kmeans")
## End(Not run)
# Initialise via the mixed-type joint distribution of response & covariates
# Let the ICL criterion determine the optimal clustMD model type
# Constrain the mixing proportions to be equal
ctrl2 <- MoE_control(exp.init=list(clustMD=TRUE), init.crit="icl", equalPro=TRUE)
data(ais)
library(clustMD)
res4 <- MoE_clust(ais[,3:7], G=2, modelNames="EVE", expert=~sex,
                   network.data=ais, control=ctrl2)
# Include a noise component by specifying its prior mixing proportion
res5 <- MoE_clust(ais[,3:7], G=2, modelNames="EVE", expert=~sex,
                   network.data=ais, tau0=0.1)
```
# <span id="page-31-1"></span><span id="page-31-0"></span>Description

Computes the BIC (Bayesian Information Criterion), ICL (Integrated Complete Likelihood), and AIC (Akaike Information Criterion) for parsimonious mixture of experts models given the loglikelihood, the dimension of the data, the number of mixture components in the model, the numbers of parameters in the gating and expert networks respectively, and, for the ICL, the numbers of observations in each component.

# Usage

```
MoE_crit(modelName,
         loglik,
         n,
         d,
         G,
         gating.pen = G - 1L,
         expert.pen = G * d,
         z = NULL,df = NULL
```
### Arguments

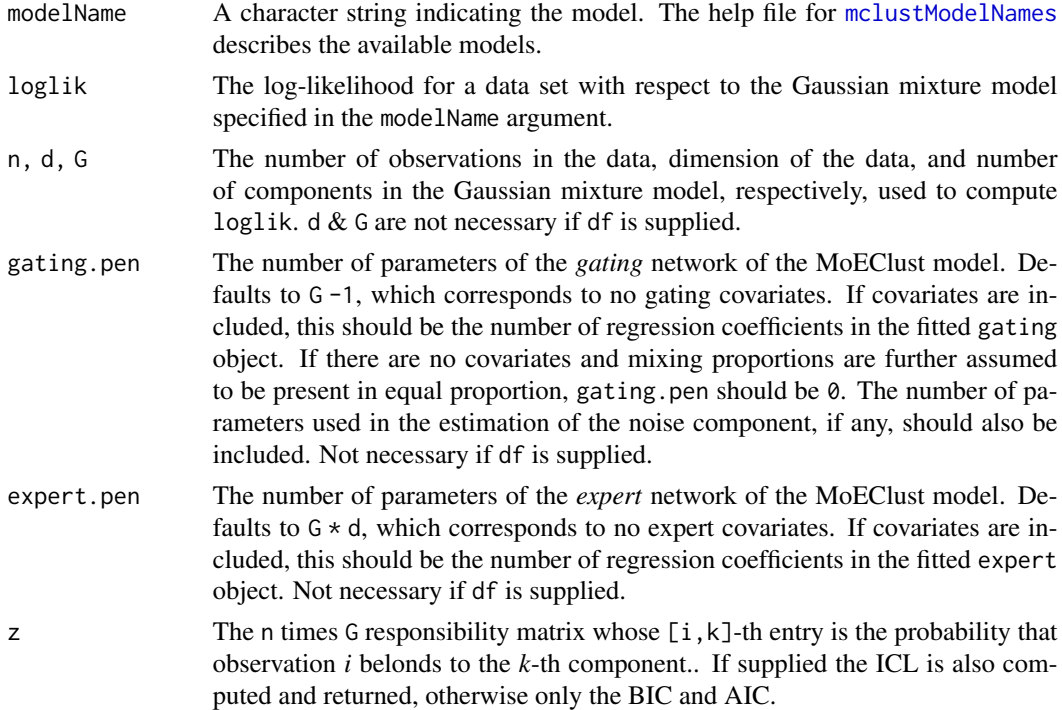

#### <span id="page-32-0"></span>MoE\_crit 33

df An alternative way to specify the number of estimated parameters (or 'used' degrees of freedom) exactly. If supplied, the arguments d,G,gating.pen and expert.pen, which are used to calculate the number of parameters, will be ignored. The number of parameters used in the estimation of the noise component, if any, should also be included.

#### Details

The function is vectorised with respect to the arguments modelName and loglik.

If model is an object of class "MoEClust" with G components, the number of parameters for the gating.pen and expert.pen are length(coef(model\$gating)) and G \* length(coef(model\$expert[[1]])), respectively.

Models with a noise component are facilitated here too provided the extra number of parameters are accounted for by the user.

#### Value

A simplified array containing the BIC, AIC, number of estimated parameters (df) and, if z is supplied, also the ICL, for each of the given input arguments.

# Note

In order to speed up repeated calls to the function inside [MoE\\_clust](#page-13-1), no checks take place.

#### Author(s)

Keefe Murphy - << keefe.murphy@ucd.ie>>

# References

Biernacki, C., Celeux, G. and Govaert, G. (2000). Assessing a mixture model for clustering with the integrated completed likelihood. *IEEE Trans. Pattern Analysis and Machine Intelligence*, 22(7): 719-725.

#### See Also

[MoE\\_clust](#page-13-1), [nVarParams](#page-0-0), [mclustModelNames](#page-0-0)

#### Examples

```
MoE_crit(modelName=c("VVI", "VVE", "VVV"), n=120, d=8,
        G=3, loglik=c(-4036.99, -3987.12, -3992.45))
data(CO2data)
GNP <- CO2data$GNP
model <- MoE_clust(CO2data$CO2, G=1:2, expert= ~ GNP)
G <- model$G
name <- model$modelName
ll <- max(model$loglik)
n <- length(CO2data$CO2)
```

```
z <- model$z
# Compare BIC from MoE_crit to the BIC of the model
(bic2 <- MoE_crit(modelName=name, loglik=ll, n=n, d=1, G=G, z=z,
                 expert.pen=G * length(coef(model$expert[[1]])))["bic",])
identical(bic2, unname(model$bic)) #TRUE
# Make the same comparison with the known number of estimated parameters
(bic3 <- MoE_crit(modelName=name, loglik=ll, n=n, G=G, df=model$df, z=z)["bic",])
identical(bic3, bic2) #TRUE
```
<span id="page-33-1"></span>

MoE\_cstep *C-step for MoEClust Models*

# Description

Function to compute the assignment matrix z and the conditional log-likelihood for MoEClust models, with the aid of [MoE\\_dens](#page-35-1).

#### Usage

MoE\_cstep(data, mus, sigs,  $log.tau = 0L,$ Vinv = NULL, Dens = NULL)

#### Arguments

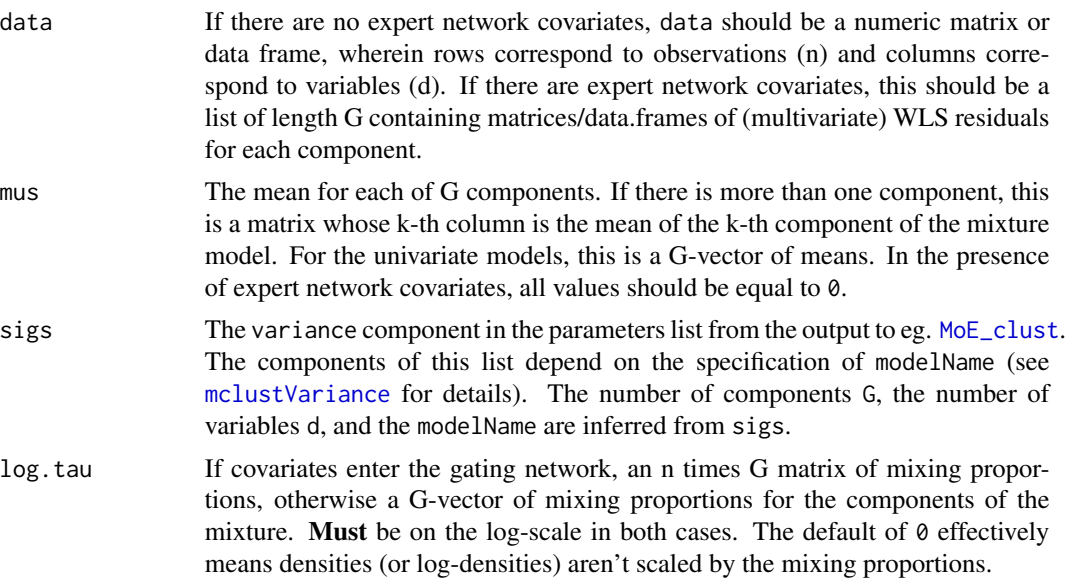

<span id="page-33-0"></span>

<span id="page-34-0"></span>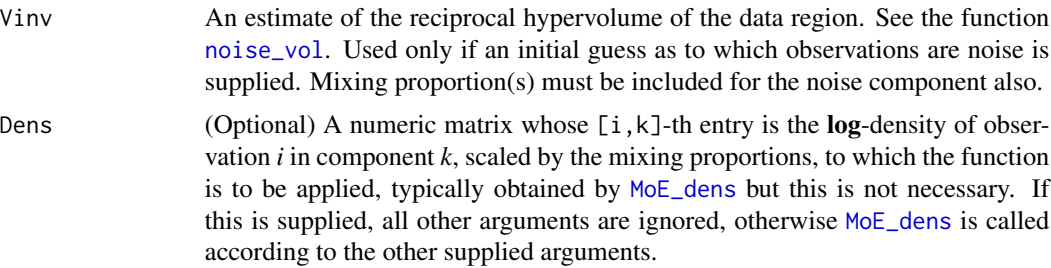

# Value

A list containing two elements:

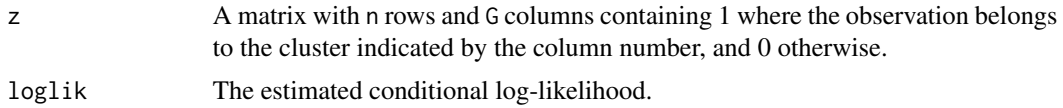

### Note

This function is intended for joint use with [MoE\\_dens](#page-35-1), using the log-densities. Caution is advised using this function without explicitly naming the arguments. Models with a noise component are facilitated here too.

The C-step can be replaced by an E-step, see [MoE\\_estep](#page-36-1) and the algo argument to [MoE\\_control](#page-24-1).

# Author(s)

Keefe Murphy - << keefe.murphy@ucd.ie>>

#### See Also

[MoE\\_dens](#page-35-1), [MoE\\_clust](#page-13-1), [MoE\\_estep](#page-36-1), [MoE\\_control](#page-24-1), [mclustVariance](#page-0-0)

#### Examples

```
# MoE_cstep can be invoked for fitting MoEClust models via the CEM algorithm
# via the 'algo' argument to MoE_control:
data(ais)
hema \le - ais[,3:7]
model <- MoE_clust(hema, G=3, gating= ~ BMI + sex, modelNames="EEE", network.data=ais, algo="CEM")
Dens <- MoE_dens(data=hema, mus=model$parameters$mean,
                  sigs=model$parameters$variance, log.tau=log(model$parameters$pro))
# Construct the z matrix and compute the conditional log-likelihood
Cstep <- MoE_cstep(Dens=Dens)
(ll <- Cstep$loglik)
# Check that the z matrix & classification are the same as those from the model
identical(max.col(Cstep$z), as.integer(unname(model$classification))) #TRUE
identical(Cstep$z, model$z) #TRUE
```

```
# Call MoE_cstep directly
Cstep2 <- MoE_cstep(data=hema, sigs=model$parameters$variance,
                    mus=model$parameters$mean, log.tau=log(model$parameters$pro))
identical(Cstep2$loglik, ll)
```
<span id="page-35-1"></span>MoE\_dens *Density for MoEClust Mixture Models*

# Description

Computes densities (or log-densities) of observations in MoEClust mixture models.

#### Usage

```
MoE_dens(data,
         mus,
         sigs,
         log.tau = 0L,Vinv = NULL,
         logarithm = TRUE)
```
# Arguments

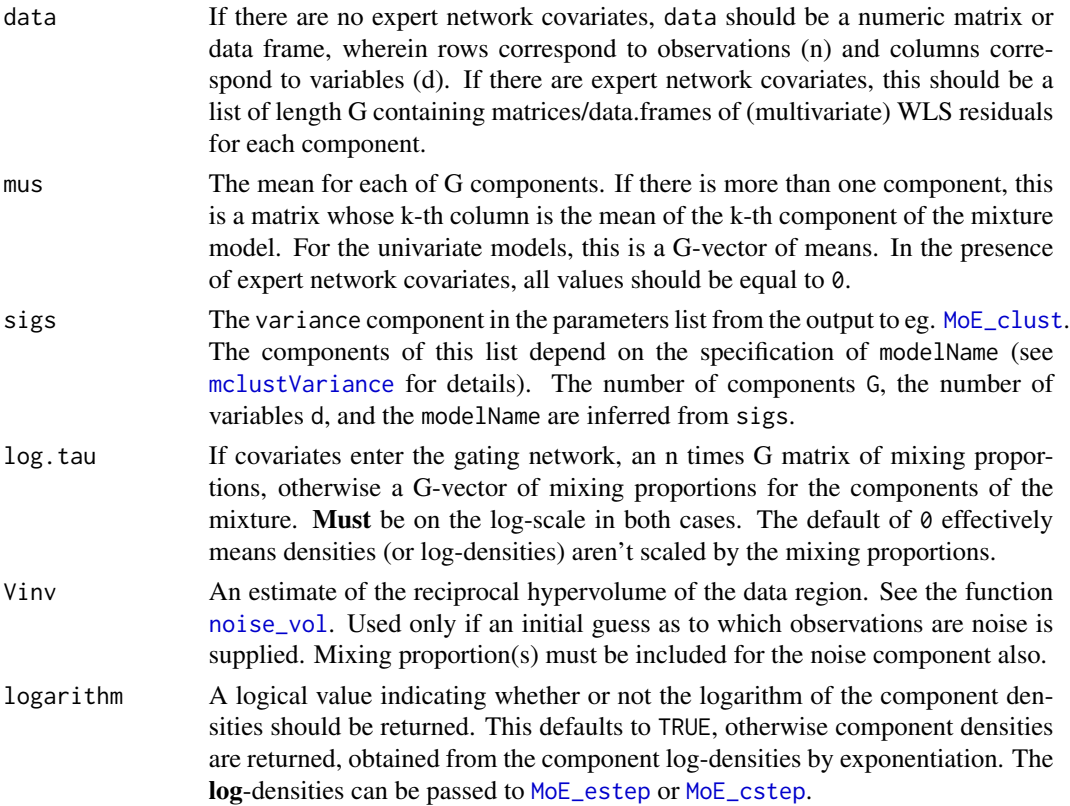

<span id="page-35-0"></span>

# <span id="page-36-0"></span>MoE\_estep 37

# Value

A numeric matrix whose  $[i, k]$ -th entry is the density or log-density of observation *i* in component *k*, scaled by the mixing proportions. These densities are unnormalised.

#### Note

This function is intended for joint use with [MoE\\_estep](#page-36-1) or [MoE\\_cstep](#page-33-1), using the **log-densities**. Note that models with a noise component are facilitated here too.

#### Author(s)

Keefe Murphy - << keefe.murphy@ucd.ie>>

#### See Also

[MoE\\_estep](#page-36-1), [MoE\\_cstep](#page-33-1), [MoE\\_clust](#page-13-1), [mclustVariance](#page-0-0)

#### Examples

```
data(ais)
hema \le - ais[,3:7]
model <- MoE_clust(hema, G=3, gating= ~ BMI + sex, modelNames="EEE", network.data=ais)
Dens <- MoE_dens(data=hema, mus=model$parameters$mean,
                 sigs=model$parameters$variance, log.tau=log(model$parameters$pro))
# Construct the z matrix and compute the log-likelihood
Estep <- MoE_estep(Dens=Dens)
(ll <- Estep$loglik)
# Check that the z matrix & classification are the same as those from the model
identical(max.col(Estep$z), as.integer(unname(model$classification))) #TRUE
identical(Estep$z, model$z) #TRUE
# The same can be done for models with expert covariates &/or a noise component
# Note for models with expert covariates that the mean has to be supplied as 0
m2 <- MoE_clust(hema, G=2, expert= ~ sex, modelNames="EVE", network.data=ais, tau0=0.1)
Dens2 <- MoE_dens(data=m2$resid.data, sigs=m2$parameters$variance, mus=0,
                 log.tau=log(m2$parameters$pro), Vinv=m2$parameters$Vinv)
```
<span id="page-36-1"></span>MoE\_estep *E-step for MoEClust Models*

#### Description

Softmax function to compute the responsibility matrix z and the log-likelihood for MoEClust models, with the aid of [MoE\\_dens](#page-35-1).

# Usage

```
MoE_estep(data,
          mus,
          sigs,
         log.tau = 0L,Vinv = NULL,Dens = NULL)
```
# Arguments

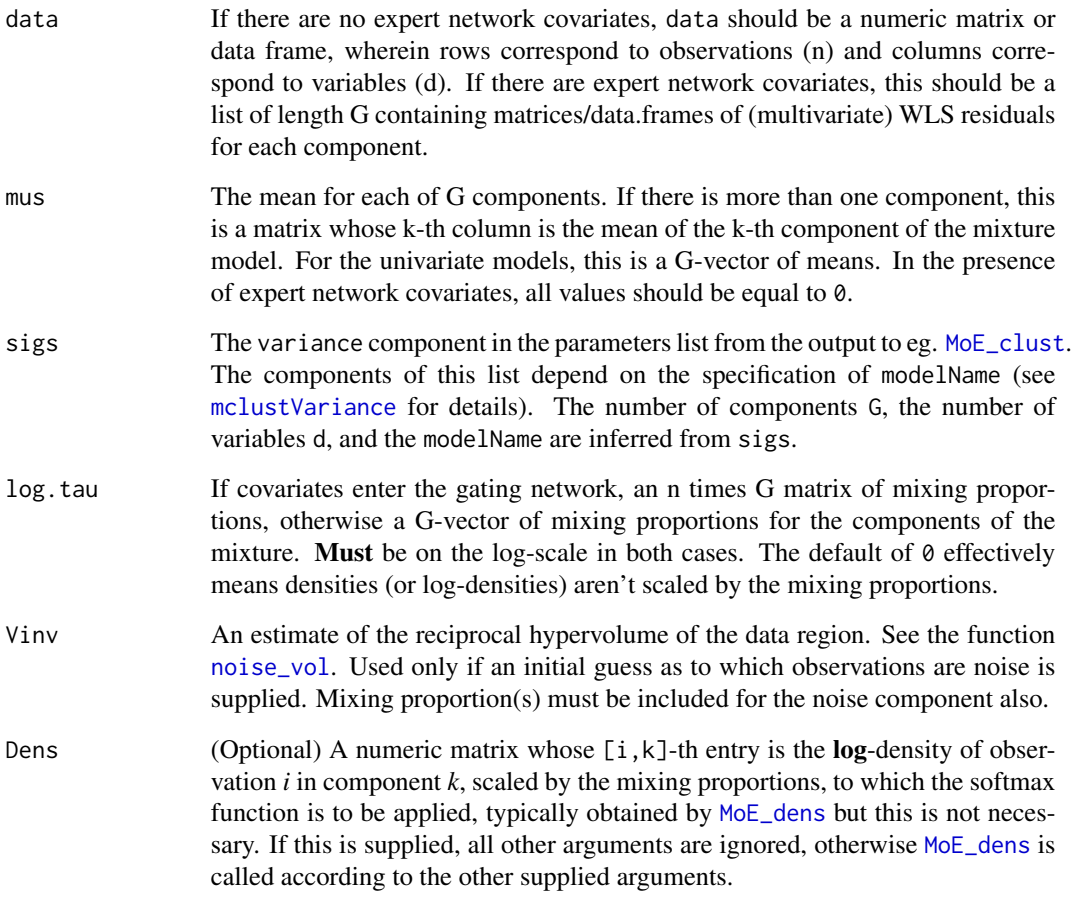

# Value

A list containing two elements:

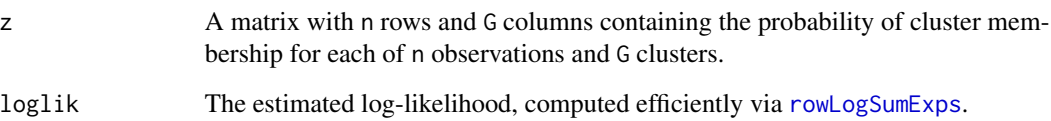

<span id="page-37-0"></span>

# <span id="page-38-0"></span>MoE\_gpairs 39

#### Note

This softmax function is intended for joint use with [MoE\\_dens](#page-35-1), using the **log**-densities. Caution is advised using this function without explicitly naming the arguments. Models with a noise component are facilitated here too.

The E-step can be replaced by a C-step, see [MoE\\_cstep](#page-33-1) and the algo argument to [MoE\\_control](#page-24-1).

#### Author(s)

Keefe Murphy - << keefe.murphy@ucd.ie>>

#### See Also

[MoE\\_dens](#page-35-1), [MoE\\_clust](#page-13-1), [MoE\\_cstep](#page-33-1), [MoE\\_control](#page-24-1), [mclustVariance](#page-0-0), [rowLogSumExps](#page-0-0)

#### Examples

```
data(ais)
hema \le - ais[,3:7]
model <- MoE_clust(hema, G=3, gating= ~ BMI + sex, modelNames="EEE", network.data=ais)
Dens <- MoE_dens(data=hema, mus=model$parameters$mean,
                 sigs=model$parameters$variance, log.tau=log(model$parameters$pro))
# Construct the z matrix and compute the log-likelihood
Estep <- MoE_estep(Dens=Dens)
(ll <- Estep$loglik)
# Check that the z matrix & classification are the same as those from the model
identical(max.col(Estep$z), as.integer(unname(model$classification))) #TRUE
identical(Estep$z, model$z) #TRUE
# Call MoE_estep directly
Estep2 <- MoE_estep(data=hema, sigs=model$parameters$variance,
                  mus=model$parameters$mean, log.tau=log(model$parameters$pro))
identical(Estep2$loglik, ll) #TRUE
# The same can be done for models with expert covariates &/or a noise component
# Note for models with expert covariates that the mean has to be supplied as 0
m2 <- MoE_clust(hema, G=2, expert= ~ sex, modelNames="EVE", network.data=ais, tau0=0.1)
Estep3 <- MoE_estep(data=m2$resid.data, sigs=m2$parameters$variance, mus=0,
                  log.tau=log(m2$parameters$pro), Vinv=m2$parameters$Vinv)
```
<span id="page-38-1"></span>MoE\_gpairs *Generalised Pairs Plots for MoEClust Mixture Models*

#### Description

Produces a matrix of plots showing pairwise relationships between continuous response variables and continuous/categorical/logical/ordinal associated covariates, as well as the clustering achieved, according to fitted MoEClust mixture models.

# Usage

```
MoE_gpairs(res,
           response.type = c("points", "uncertainty", "density"),
           subset = list(...),scatter.type = c("lm", "points"),conditional = c("stripplot", "boxplot"),
           addEllipses = c("outer", "yes", "no", "inner", "both"),
           expert.covar = TRUE,
           border.col = c("purple", "black", "brown", "brown", "navy"),
       bg.col = c("cornsilk", "white", "palegoldenrod", "palegoldenrod", "cornsilk"),
           outer.margins = list(bottom = grid::unit(2, "lines"),
                                left = grid::unit(2, "lines"),top = grid::unit(2, "lines"),
                                right = grid::unit(2, "lines")),
           outer.labels = NULL,
           outer.rot = c(0, 90),
          gap = 0.05,
          buffer = 0.025,
          uncert.cov = FALSE,
           scatter.pars = list(...),
           density.pars = list(...),stripplot.parse = list(...),barcode.parse = list(...),mosaic.pars = list(...),axis.parse = list(...),diag.pars = list(...),...)
```
# Arguments

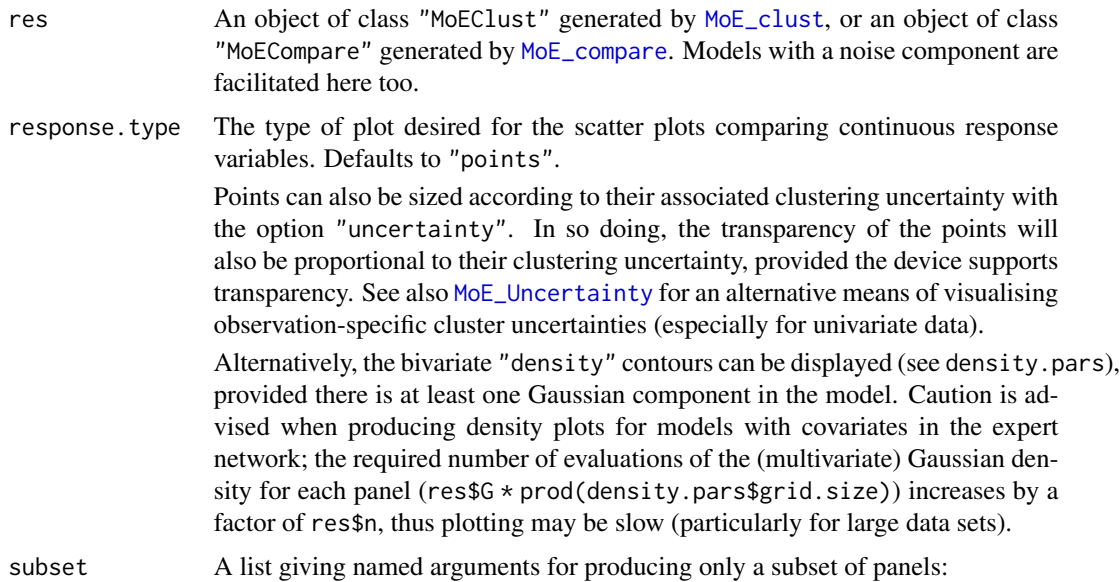

<span id="page-39-0"></span>

- <span id="page-40-0"></span>show.map Logical indicating whether to show panels involving the MAP classification (defaults to TRUE, unless there is only one component, in which case the MAP classification is never plotted.).
- data.ind For subsetting response variables: a vector of column indices corresponding to the variables in the columns of res\$data which should be shown. Defaults to all. Can be 0, in order to suppress plotting the response variables.
- cov.ind For subsetting covariates: a vector of column indices corresponding to the covariates in the columns res\$net.covs which should be shown. Defaults to all. Can be 0, in order to suppress plotting the covariates.

The subsetting must include at least two variables, whether they be the MAP, a response variable, or a covariate, in order to be valid for plotting purposes. The arguments data.ind and cov.ind can also be used to simply reorder the panels, without actually subsetting.

- scatter. type A vector of length 2 (or 1) giving the plot type for the upper and lower triangular portions of the plot, respectively, pertaining to the associated covariates. Defaults to "lm" for covariate vs. response panels and "points" otherwise. Only relevant for models with continuous covariates in the gating &/or expert network. "ci" and "lm" type plots are only produced for plots pairing covariates with response, and never response vs. response or covariate vs. covariate. Note that lines &/or confidence intervals will only be drawn for continuous covariates included in the expert network; to include covariates included only in the gating network also, the options "lm2" or "ci2" can be used but this is not generally advisable.
- conditional A vector of length 2 (or 1) giving the plot type for the upper and lower triangular portions of the plot, respectively, for plots involving a mix of categorical and continuous variables. Defaults to "stripplot" in the upper triangle and "boxplot" in the lower triangle (see [panel.stripplot](#page-0-0) and [panel.bwplot](#page-0-0)). "barcode" and "violin" plots can also be produced. Only relevant for models with categorical covariates in the gating  $\&$ /or expert network. Comparisons of two categorical variables (which can only ever be covariates) are always displayed via mosaic plots (see [strucplot](#page-0-0)).
- addEllipses Controls whether to add MVN ellipses with axes corresponding to the withincluster covariances for the response data ("yes" or "no"). The options "inner" and "outer" (the default) will colour the axes or the perimeter of those ellipses, respectively, according to the cluster they represent (according to scatter.pars\$lci.col). The option "both" will obviously colour both the axes and the perimeter. Ellipses are only ever drawn for multivariate data, and only when response. type is "points" or "uncertainty".

Ellipses are centered on the posterior mean of the fitted values when there are expert network covariates, otherwise on the posterior mean of the response variables. In the presence of expert network covariates, the component-specific covariance matrices are also (by default, via the argument expert.covar below) modified for plotting purposes via the function [expert\\_covar](#page-11-1), in order to account for the extra variability of the means, usually resulting in bigger shapes  $\&$ sizes for the MVN ellipses.

<span id="page-41-0"></span>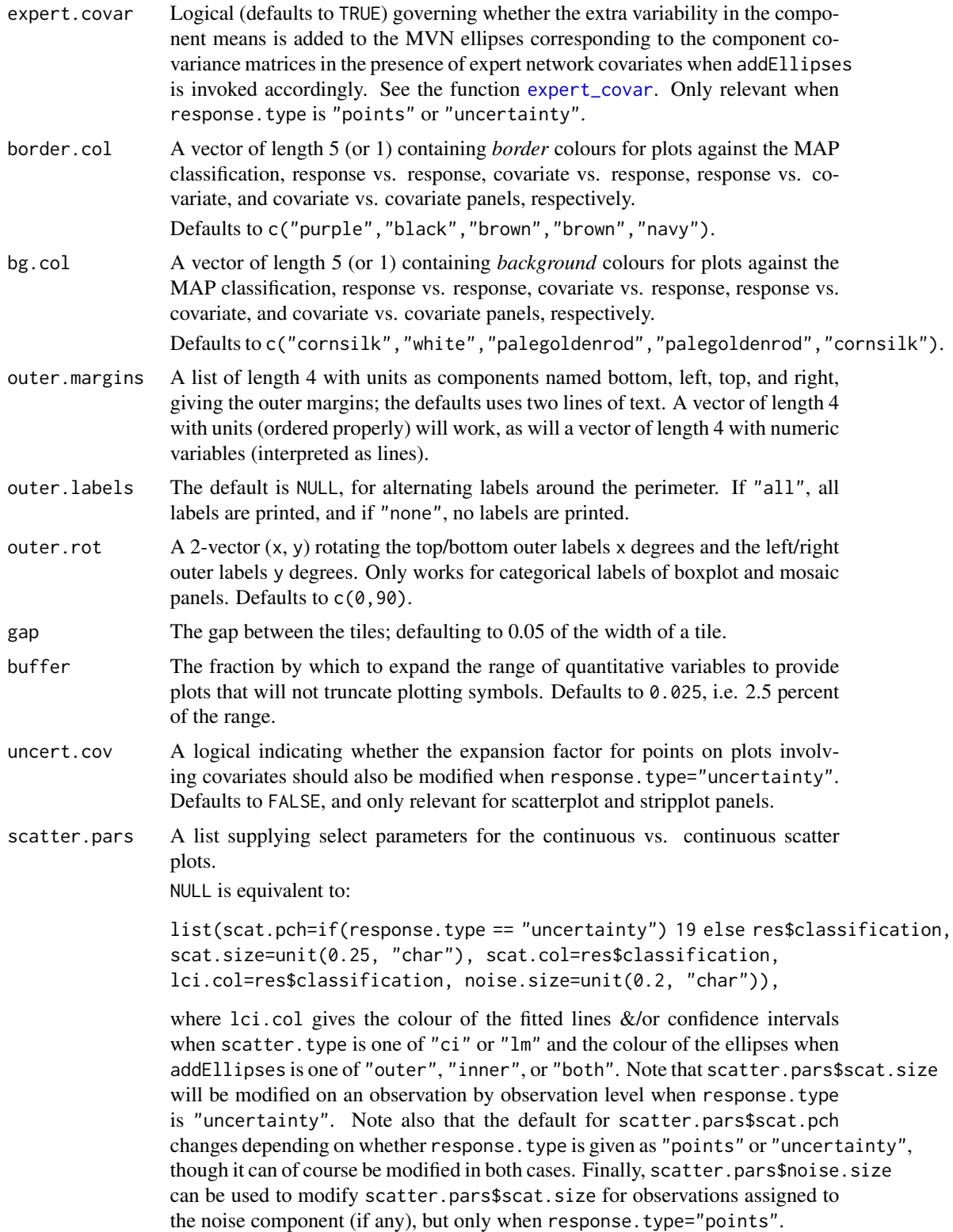

<span id="page-42-0"></span>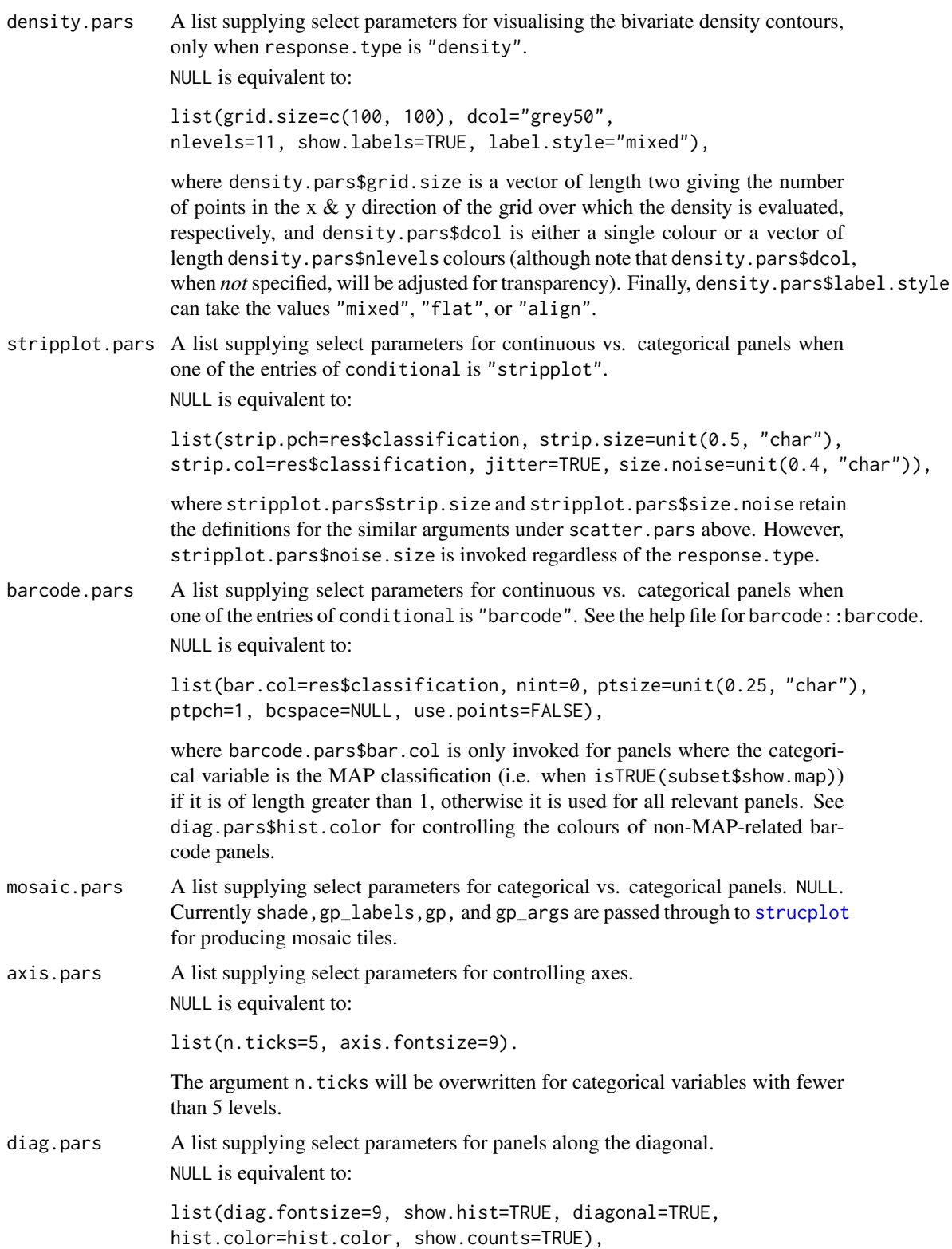

<span id="page-43-0"></span>where hist.color is a vector of length 4, giving the colours for the response variables, gating covariates, expert covariates, and covariates entering both networks, respectively. hist.color also governs the fill colour for boxplot panels except those involving covariates only, as well as the colour of barcode panels not related to the MAP classification. By default, response variables are "black" and covariates of any kind are "dimgrey". The MAP classification is always coloured by cluster membership. show.counts is only relevant for categorical variables.

When diagonal=TRUE (the default), the diagonal from the top left to the bottom right is used for displaying the marginal distributions of variables. Specifying diagonal=FALSE will place the diagonal running from the top right down to the bottom left.

... Catches unused arguments. Alternatively, named arguments can be passed directly here to any/all of scatter.pars,barcode.pars,mosaic.pars,axis.pars and diag.pars.

#### Value

A generalised pairs plot showing all pairwise relationships between clustered response variables and associated gating &/or expert network continuous &/or categorical variables, coloured according to the MAP classification, with the marginal distributions of each variable along the diagonal.

#### Note

For MoEClust models with more than one associated covariate (entering either network), fitted lines produced in continuous covariate vs. continuous response scatter plots via scatter. type="1m" or scatter.type="ci" will **NOT** correspond to the coefficients in the expert network (res\$expert).

[plot.MoEClust](#page-56-1) is a wrapper to [MoE\\_gpairs](#page-38-1) which accepts the default arguments, and also produces other types of plots. Caution is advised producing generalised pairs plots when the dimension of the data is large.

#### Author(s)

Keefe Murphy - << keefe.murphy@ucd.ie>>

#### References

Murphy, K. and Murphy, T. B. (2019). Gaussian parsimonious clustering models with covariates and a noise component. *Advances in Data Analysis and Classification*, 1-33. [<doi:10.1007/s11634-](https://doi.org/10.1007/s11634-019-00373-8) [019-00373-8>](https://doi.org/10.1007/s11634-019-00373-8).

Emerson, J. W., Green, W. A., Schloerke, B., Crowley, J., Cook, D., Hofmann, H. and Wickham, H. (2013). The generalized pairs plot. *Journal of Computational and Graphical Statistics*, 22(1):79- 91.

#### See Also

[MoE\\_clust](#page-13-1), [MoE\\_stepwise](#page-50-1), [plot.MoEClust](#page-56-1), [MoE\\_Uncertainty](#page-53-1), [expert\\_covar](#page-11-1), [panel.stripplot](#page-0-0), [panel.bwplot](#page-0-0), [panel.violin](#page-0-0), [strucplot](#page-0-0)

# <span id="page-44-0"></span>MoE\_mahala 45

#### Examples

```
data(ais)
res \leq MoE_clust(ais[,3:7], G=2, gating= \sim BMI, expert= \sim sex,
                   network.data=ais, modelNames="EVE")
MoE_gpairs(res)
# Produce the same plot, but with a violin plot in the lower triangle.
# Add fitted lines to the scatter plots.
# Size points in the response vs. response panels by their clustering uncertainty.
MoE_gpairs(res, conditional=c("stripplot", "violin"),
           scatter.type=c("lm2", "points"), response.type="uncertainty")
# Instead show the bivariate density contours of the reponse variables (without labels).
# (Plotting may be slow when response.type="density" for models with expert covariates.)
# Use different colours for histograms of covariates in the gating/expert/both networks.
# Also use different colours for response vs. covariate & covariate vs. response panels.
MoE_gpairs(res, response.type="density", show.labels=FALSE,
           hist.color=c("black", "cyan", "hotpink", "chartreuse"),
           bg.col=c("whitesmoke", "white", "mintcream", "mintcream", "floralwhite"))
# Produce a generalised pairs plot for a model with a noise component.
# Reorder the covariates and omit the variabes "Hc" and "Hg".
# Use barcode plots for the categorical/continuous pairs.
# Magnify the size of scatter points assigned to the noise component.
resN <- MoE_clust(ais[,3:7], G=2, gating=~SSF + Ht, expert=~sex,
                   network.data=ais, modelNames="EEE", tau0=0.1, noise.gate=FALSE)
MoE_gpairs(resN, data.info=c(1,2,5), cov.info=c(3,1,2),conditional="barcode", noise.size=grid::unit(0.5, "char"))
```
MoE\_mahala *Mahalanobis Distance Outlier Detection for Multivariate Response*

#### **Description**

Computes the Mahalanobis distance between the response variable(s) and the fitted values of linear regression models with multivariate or univariate responses.

#### Usage

MoE\_mahala(fit, resids, squared = FALSE, identity = FALSE)

#### Arguments

fit A fitted [lm](#page-0-0) model, inheriting either the "mlm" or "lm" class.

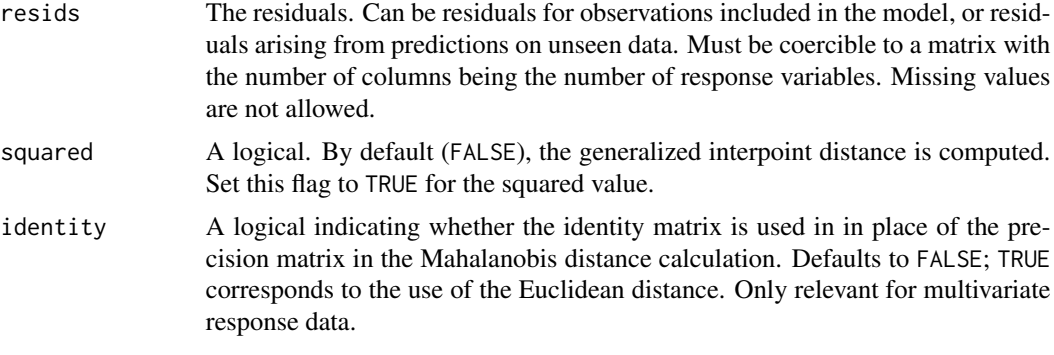

#### Value

A vector giving the Mahalanobis distance (or squared Mahalanobis distance) between response(s) and fitted values for each observation.

#### Author(s)

Keefe Murphy - << keefe.murphy@ucd.ie>>

# Examples

```
data(ais)
hema <- as.matrix(ais[,3:7])
mod \leq 1m(hema \sim sex + BMI, data=ais)
res <- hema - predict(mod)
MoE_mahala(mod, res, squared=TRUE)
data(CO2data)
CO2 <- CO2data$CO2
GNP <- CO2data$GNP
mod2 <- lm(CO2 ~ GNP, data=CO2data)
pred <- predict(mod2)
res2 <- CO2 - pred
maha <- MoE_mahala(mod2, res2)
# Highlight outlying observations
plot(GNP, CO2, type="n", ylab=expression('CO'[2]))
lines(GNP, pred, col="red")
points(GNP, CO2, cex=maha, lwd=2)
text(GNP, CO2, col="blue",
     labels=replace(as.character(CO2data$country), maha < 1, ""))
# Replicate initialisation strategy using 2 randomly chosen components
# Repeat the random initialisation if necessary
# (until 'crit' at convergence is minimised)
G <- 3L
z <- sample(seq_len(G), nrow(CO2data), replace=TRUE)
old <- Inf
crit <- .Machine$double.xmax
```
# <span id="page-46-0"></span>MoE\_news 47

```
while(crit \le old) {
  Sys.sleep(1)
  old <- crit
  maha <- NULL
  plot(GNP, CO2, type="n", ylab=expression('CO'[2]))
  for(g in seq_len(G)) {
  ind \le which(z == g)
  mod <- lm(CO2 ~ GNP, data=CO2data, sub=ind)
  pred <- predict(mod, newdata=CO2data[,"CO2", drop=FALSE])
  maha <- cbind(maha, MoE_mahala(mod, CO2 - pred))
  lines(GNP, pred, col=g + 1L)
  }
  min.M <- rowMins(maha)
  crit <- sum(min.M)
  z \leq -\max.\text{col}(\text{maha == min.M})points(GNP, CO2, cex=min.M, lwd=2, col=z + 1L)
  text(GNP, CO2, col=z + 1L,
       labels=replace(as.character(CO2data$country), which(min.M <= 1), ""))
}
crit
```
MoE\_news *Show the NEWS file*

# Description

Show the NEWS file of the MoEClust package.

#### Usage

MoE\_news()

# Value

The MoEClust NEWS file, provided the session is interactive.

# Examples

MoE\_news()

<span id="page-47-1"></span><span id="page-47-0"></span>

#### Description

Plots the BIC, ICL, AIC, or log-likelihood values of a fitted MoEClust object.

#### Usage

```
MoE_plotCrit(res,
             criterion = c("bic", "icl", "aic", "loglik"),
             ...)
```
# Arguments

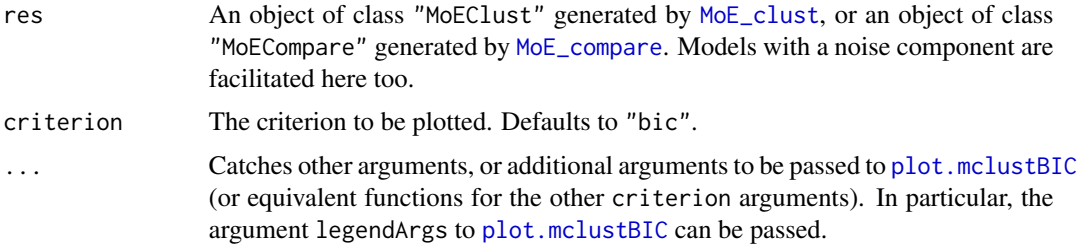

# Value

A plot of the values of the chosen criterion. The values themselves can also be returned invisibly.

#### Note

[plot.MoEClust](#page-56-1) is a wrapper to [MoE\\_plotCrit](#page-47-1) which accepts the default arguments, and also produces other types of plots.

#### Author(s)

Keefe Murphy - << keefe.murphy@ucd.ie>>

# See Also

[MoE\\_clust](#page-13-1), [plot.MoEClust](#page-56-1), [plot.mclustBIC](#page-0-0)

# Examples

```
# data(ais)
# res <- MoE_clust(ais[,3:7], expert= ~ sex, network.data=ais)
# (crit <- MoE_plotCrit(res))
```
<span id="page-48-1"></span><span id="page-48-0"></span>

### Description

Plots the gating network for fitted MoEClust models, i.e. the observation index against the mixing proportions for that observation, coloured by cluster.

#### Usage

```
MoE_plotGate(res,
             x. axis = NULL,type = "b",
             pch = 1,
             xlab = "Observation",
             ylab = expression(widehat(tau)[g]),
             ylim = c(0, 1),col = NULL,...)
```
# Arguments

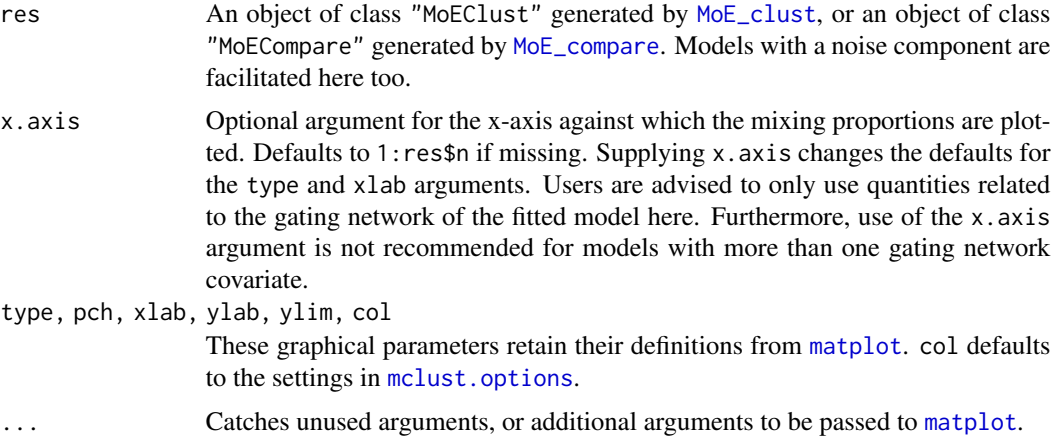

#### Value

A plot of the gating network of the fitted MoEClust model. The parameters of the gating network can also be returned invisibly.

#### Note

[plot.MoEClust](#page-56-1) is a wrapper to [MoE\\_plotGate](#page-48-1) which accepts the default arguments, and also produces other types of plots.

By default, the noise component (if any) will be coloured "darkgrey".

#### <span id="page-49-0"></span>Author(s)

Keefe Murphy - << keefe.murphy@ucd.ie>>

#### See Also

[MoE\\_clust](#page-13-1), [plot.MoEClust](#page-56-1), [matplot](#page-0-0)

#### Examples

```
data(ais)
res <- MoE_clust(ais[,3:7], gating= ~ BMI, G=3, modelNames="EEE",
                   network.data=ais, noise.gate=FALSE, tau0=0.1)
# Plot against the observation index and examine the gating network coefficients
(gate <- MoE_plotGate(res))
# Plot against BMI
MoE_plotGate(res, x.axis=ais$BMI, xlab="BMI")
```

```
# Plot against a categorical covariate
res2 <- MoE_clust(ais[,3:7], gating= ~ sex, G=3, modelNames="EVE", network.data=ais)
MoE_plotGate(res2, x.axis=ais$sex, xlab="sex")
```
<span id="page-49-1"></span>MoE\_plotLogLik *Plot the Log-Likelihood of a MoEClust Mixture Model*

#### Description

Plots the log-likelihood at every iteration of the EM/CEM algorithm used to fit a MoEClust mixture model.

# Usage

```
MoE_plotLogLik(res,
               type = "1",xlab = "Iteration",
               ylab = "Log-Likelihood",
               xaxt = "n",...)
```
# Arguments

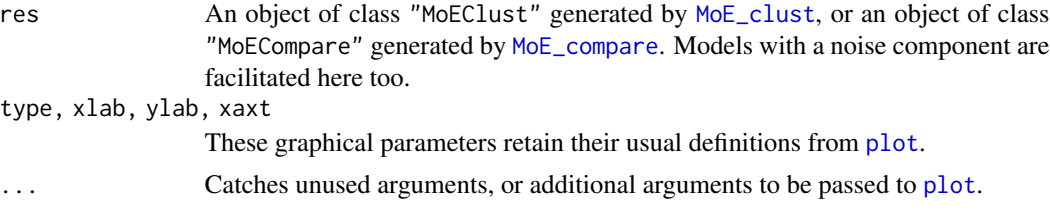

# <span id="page-50-0"></span>MoE\_stepwise 51

# Value

A plot of the log-likelihood versus the number EM iterations. A list with the vector of log-likelihood values and the final value at convergence can also be returned invisibly.

#### Note

[plot.MoEClust](#page-56-1) is a wrapper to [MoE\\_plotLogLik](#page-49-1) which accepts the default arguments, and also produces other types of plots.

res\$LOGLIK can also be plotted, to compare maximal log-likelihood values for all fitted models.

#### Author(s)

Keefe Murphy - << keefe.murphy@ucd.ie>>

#### See Also

[MoE\\_clust](#page-13-1), [plot.MoEClust](#page-56-1),

#### Examples

```
data(ais)
res <- MoE_clust(ais[,3:7], gating= ~ BMI, expert= ~ sex, tau0=0.1,
                 G=2, modelNames="EVE", network.data=ais)
(ll <- MoE_plotLogLik(res))
```
<span id="page-50-1"></span>MoE\_stepwise *Stepwise model/variable selection for MoEClust models*

#### Description

Conducts a greedy forward stepwise search to identify the optimal MoEClust model according to some criterion. Components and/or gating covariates and/or expert covariates are added to new [MoE\\_clust](#page-13-1) fits at each step, while each step is evaluated for all valid modelNames.

#### Usage

```
MoE_stepwise(data,
             network.data = NULL,
             gating = NULL,expert = NULL,modelNames = NULL,
             noise = FALSE,
             criterion = c("bic", "icl", "aic"),equalPro = c("both", "yes", "no"),
             noise.gate = c("both", "yes", "no"),
             verbose = interactive(),
             ...)
```
# <span id="page-51-0"></span>Arguments

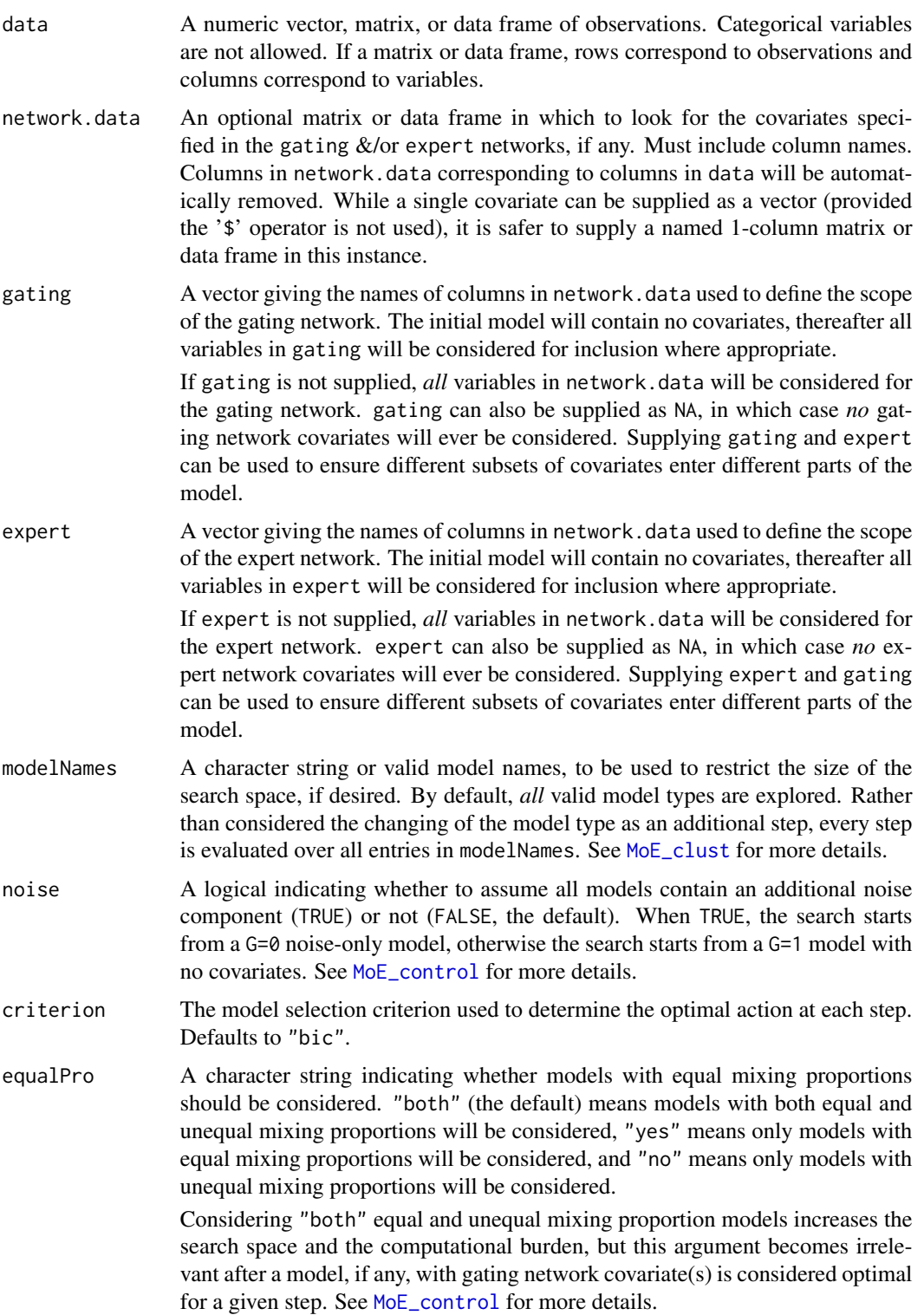

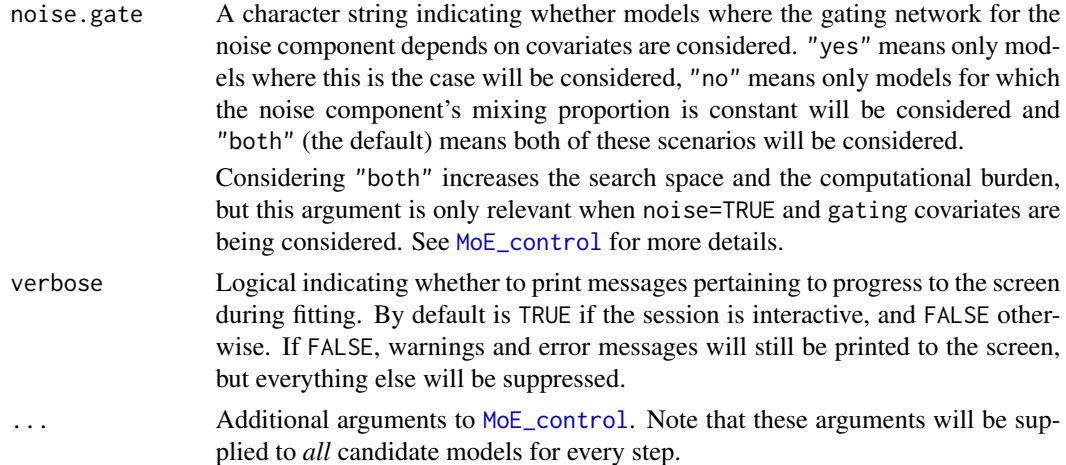

#### Details

The arguments modelNames, equalPro, and noise.gate are provided for computational convenience. They can be used to reduce the number of models under consideration at each stage.

The same is true of the arguments gating and expert, which can each separately be made to consider all variables in network.data, or a subset, or none at all.

Without any prior information, it is best to accept the defaults at the expense of a longer run-time.

#### Value

An object of class "MoECompare" containing information on all visited models and the optimal model (accessible via x\$optimal).

#### Note

It is advised to run this function once with noise=FALSE and once with noise=TRUE and then choose the optimal model across both sets of results.

At present, only additions (of components and covariates) are considered. In future updates, it will be possible to allow both additions and removals.

The function will attempt to remove duplicate variables found in both data and network.data; in particular, they will be removed from network.data. Users are however advised to careful specify data and network.data such that there are no duplicates, especially if the desired variable(s) should belong to network.data.

# Author(s)

Keefe Murphy - << keefe.murphy@ucd.ie>>

#### References

Murphy, K. and Murphy, T. B. (2019). Gaussian parsimonious clustering models with covariates and a noise component. *Advances in Data Analysis and Classification*, 1-33. [<doi:10.1007/s11634-](https://doi.org/10.1007/s11634-019-00373-8) [019-00373-8>](https://doi.org/10.1007/s11634-019-00373-8).

#### See Also

[MoE\\_clust](#page-13-1), [MoE\\_compare](#page-20-1), [MoE\\_control](#page-24-1)

#### Examples

```
# data(CO2data)
# Search over all models where the single covariate can enter either network
# (mod1 <- MoE_stepwise(CO2data$CO2, CO2data[,"GNP", drop=FALSE]))
#
# data(ais)
# Only look for EVE & EEE models with at most one expert network covariate
# Do not consider any gating covariates
# (mod2 <- MoE_stepwise(ais[,3:7], ais, gating=NA, expert="sex", modelNames=c("EVE", "EEE")))
#
# Look for models with a noise component, unequal mixing proportions,
# and only consider models with a constant mixing proportion for the noise component
# (mod3 <- MoE_stepwise(ais[,3:7], ais, noise=TRUE, gating=c("SSF", "Ht"), expert="sex",
# equalPro="no", noise.gate="no", modelNames="EEE"))
#
# Compare both sets of results (with & without a noise component) for the ais data
# (comp <- MoE_compare(mod2, mod3, optimal.only=TRUE))
# comp$optimal
```
<span id="page-53-1"></span>MoE\_Uncertainty *Plot Clustering Uncertainties*

## **Description**

Plots the clustering uncertainty for every observation from a fitted "MoEClust" model, including models with a noise component.

#### Usage

MoE\_Uncertainty(res,

```
type = c("barplot", "profile"),
truth = NULL,decreasing = FALSE,
...)
```
#### Arguments

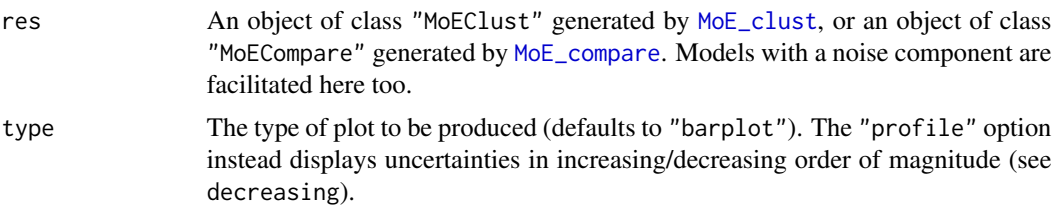

<span id="page-53-0"></span>

#### <span id="page-54-0"></span>MoE\_Uncertainty 55

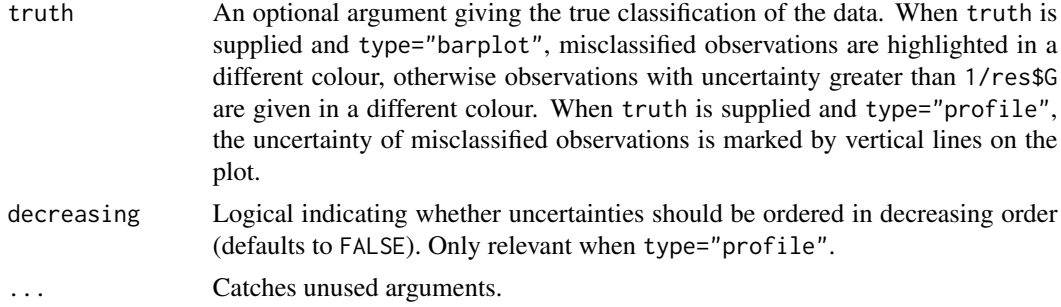

#### Details

The y-axis of this plot runs from  $\theta$  to 1 -1/res\$G, with a horizontal line also drawn at 1/res\$G. When type="barplot", uncertainties greater than this value are given a different colour when truth is not supplied, otherwise misclassified observations are given a different colour. Note, however, that  $G^{(0)}$  = res\$G + 1 is used in place of res\$G for models with a noise component.

### Value

A plot showing the clustering uncertainty of each observation (sorted in increasing/decreasing order when type="profile"). The (unsorted) vector of uncertainties can also be returned invisibly. When truth is supplied, the indices of the misclassified observations are also invisibly returned.

#### Note

[plot.MoEClust](#page-56-1) is a wrapper to [MoE\\_Uncertainty](#page-53-1) which accepts the default arguments, and also produces other types of plots.

An alternative means of visualising clustering uncertainties (at least for multivariate data) is provided by the functions MoE\_gpairs and plot.MoEClust, specifically when their argument response.type is given as "uncertainty".

#### Author(s)

Keefe Murphy - << keefe.murphy@ucd.ie>>

#### See Also

[MoE\\_clust](#page-13-1), [MoE\\_gpairs](#page-38-1), [plot.MoEClust](#page-56-1)

#### Examples

```
data(ais)
res <- MoE_clust(ais[,3:7], gating= ~ sex, G=3, modelNames="EEE", network.data=ais)
# Produce an uncertainty barplot
MoE_Uncertainty(res)
# Produce an uncertainty profile plot
MoE_Uncertainty(res, type="profile")
```

```
# Let's assume the true clusters correspond to sex
(ub <- MoE_Uncertainty(res, truth=ais$sex))
(up <- MoE_Uncertainty(res, type="profile", truth=ais$sex))
```
#### <span id="page-55-1"></span>noise\_vol *Approximate Hypervolume Estimate*

# Description

Computes simple approximations to the hypervolume of univariate and multivariate data sets. Also returns the location of the centre of mass.

### Usage

```
noise_vol(data,
         method = c("hypvol", "convexhull", "ellipsoidhull"),
          reciprocal = FALSE)
```
### Arguments

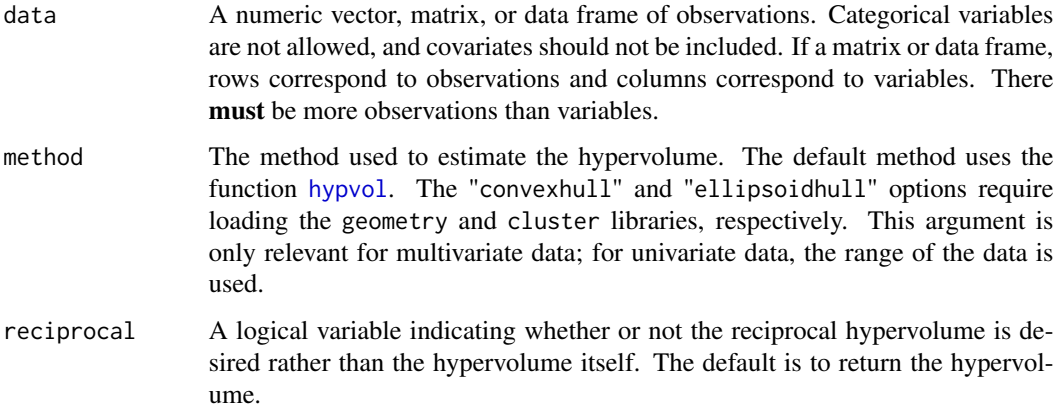

#### Value

A list with the following two elements:

vol A hypervolume estimate (or its inverse).

This can be used as the hypervolume parameter for the noise component when observations are designated as noise in [MoE\\_clust](#page-13-1).

loc A vector of length ncol(data) giving the location of the centre of mass.

This can help in predicting the fitted values of models fitted with noise components via [MoE\\_clust](#page-13-1).

<span id="page-55-0"></span>

#### <span id="page-56-0"></span>plot.MoEClust 57

#### **Note**

This function is called when adding a noise component to MoEClust models via the function MoE\_control, specifically it's argument noise.meth. The function internally only uses the response variables, and not the covariates. However, one can bypass the invocation of this function by specifying its noise.vol argument directly. This is explicitly necessary for models for high-dimensional data which include a noise component for which this function cannot estimate a (hyper)volume.

Note that supplying the volume manually to [MoE\\_clust](#page-13-1) can affect the summary of the means in parameters\$mean and by extension the location of the MVN ellipses in [MoE\\_gpairs](#page-38-1) plots for models with *both* expert network covariates and a noise component. The location cannot be estimated when the volume is supplied manually; in this case, prediction is made on the basis of renormalising the z matrix after discarding the column corresponding to the noise component. Otherwise, the mean of the noise component is accounted for. The renormalisation approach can be forced by specifying noise.args\$discard.noise=TRUE, even when the mean of the noise component is available.

#### Author(s)

Keefe Murphy - << keefe.murphy@ucd.ie>>

#### See Also

[hypvol](#page-0-0), [convhulln](#page-0-0), [ellipsoidhull](#page-0-0)

#### Examples

data(ais) noise\_vol(ais[,3:7], reciprocal=TRUE)

noise\_vol(ais[,3:7], reciprocal=FALSE, method="convexhull")

<span id="page-56-1"></span>plot.MoEClust *Plot MoEClust Results*

#### **Description**

Plot results for fitted MoE\_clust mixture models with gating &/or expert network covariates: generalised pairs plots, model selection criteria, the log-likelihood vs. the EM iterations, and the gating network are all currently visualisable.

#### Usage

```
## S3 method for class 'MoEClust'
plot(x,
     what = c("gpairs", "gating", "criterion", "loglik", "uncertainty"),
     ...)
```
#### <span id="page-57-0"></span>Arguments

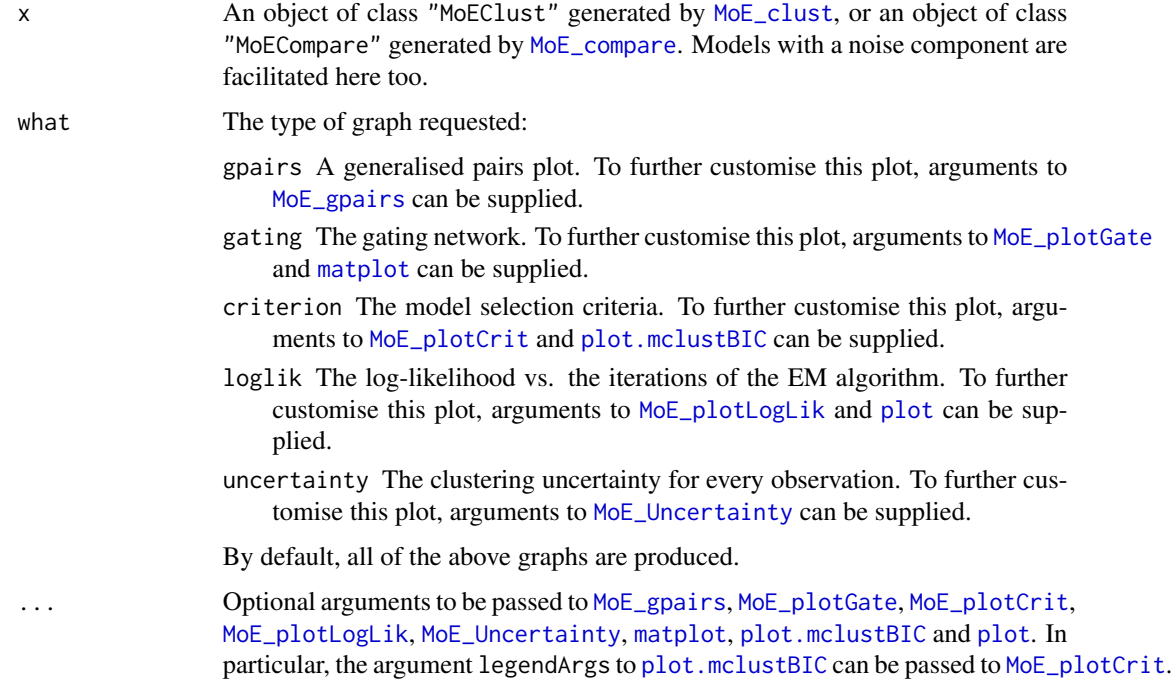

#### Details

For more flexibility in plotting, use [MoE\\_gpairs](#page-38-1), [MoE\\_plotGate](#page-48-1), [MoE\\_plotCrit](#page-47-1), [MoE\\_plotLogLik](#page-49-1) and [MoE\\_Uncertainty](#page-53-1) directly.

#### Value

The visualisation according to what of the results of a fitted MoEClust model.

#### Note

Caution is advised producing generalised pairs plots when the dimension of the data is large.

Other types of plots are available by first calling [as.Mclust](#page-6-2) on the fitted object, and then calling [plot.Mclust](#page-0-0) on the results. These can be especially useful for univariate data.

# Author(s)

Keefe Murphy - << keefe.murphy@ucd.ie>>

#### References

Murphy, K. and Murphy, T. B. (2019). Gaussian parsimonious clustering models with covariates and a noise component. *Advances in Data Analysis and Classification*, 1-33. [<doi:10.1007/s11634-](https://doi.org/10.1007/s11634-019-00373-8) [019-00373-8>](https://doi.org/10.1007/s11634-019-00373-8).

# <span id="page-58-0"></span>predict.MoEClust 59

#### See Also

[MoE\\_clust](#page-13-1), [MoE\\_stepwise](#page-50-1), [MoE\\_gpairs](#page-38-1), [MoE\\_plotGate](#page-48-1), [MoE\\_plotCrit](#page-47-1), [MoE\\_plotLogLik](#page-49-1), [MoE\\_Uncertainty](#page-53-1), [as.Mclust](#page-6-2), [plot.Mclust](#page-0-0)

#### Examples

```
data(ais)
res <- MoE_clust(ais[,3:7], gating= \sim BMI, expert= \sim sex,
                 G=2, modelNames="EVE", network.data=ais)
# Plot the gating network
plot(res, what="gating", x.axis=ais$BMI, xlab="BMI")
# Plot the log-likelihood
plot(res, what="loglik", col="blue")
# Plot the uncertainty profile
plot(res, what="uncertainty", type="profile")
# Produce a generalised pairs plot
plot(res, what="gpairs")
# Modify the gpairs plot by passing arguments to MoE_gpairs()
plot(res, what="gpairs", response.type="density",
     scatter.type="ci", jitter=FALSE, show.counts=FALSE)
```
<span id="page-58-1"></span>predict.MoEClust *Predictions for MoEClust models*

#### Description

Predicts both cluster membership probabilities and fitted response values from a MoEClust model, using covariates and response data, or covariates only. The predicted MAP classification, mixing proportions, and component means are all also reported in both cases, as well as the predictions of the expert network corresponding to the most probable component.

#### Usage

```
## S3 method for class 'MoEClust'
predict(object,
        newdata,
        resid = FALSE,
        discard.noise = FALSE,
        MAPresids = FALSE,
        use.y = TRUE,
        ...)
```
## S3 method for class 'MoEClust'

```
residuals(object,
         newdata,
          ...)
```
# Arguments

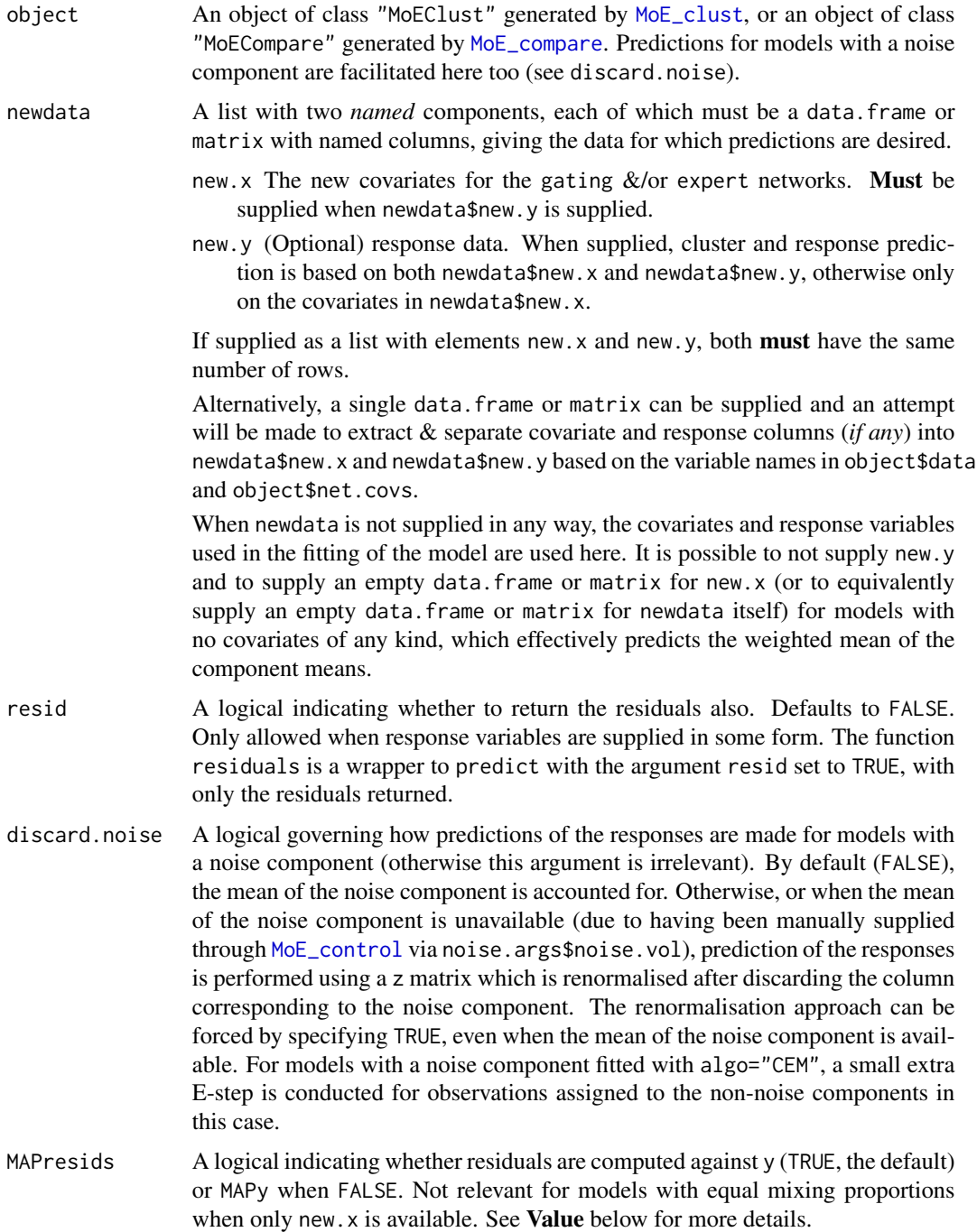

<span id="page-60-0"></span>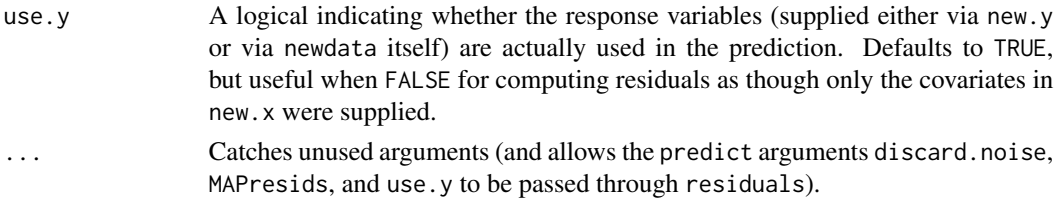

# Value

A list with the following named components, regardless of whether newdata\$new.x and newdata\$new.y were used, or newdata\$new.x only.

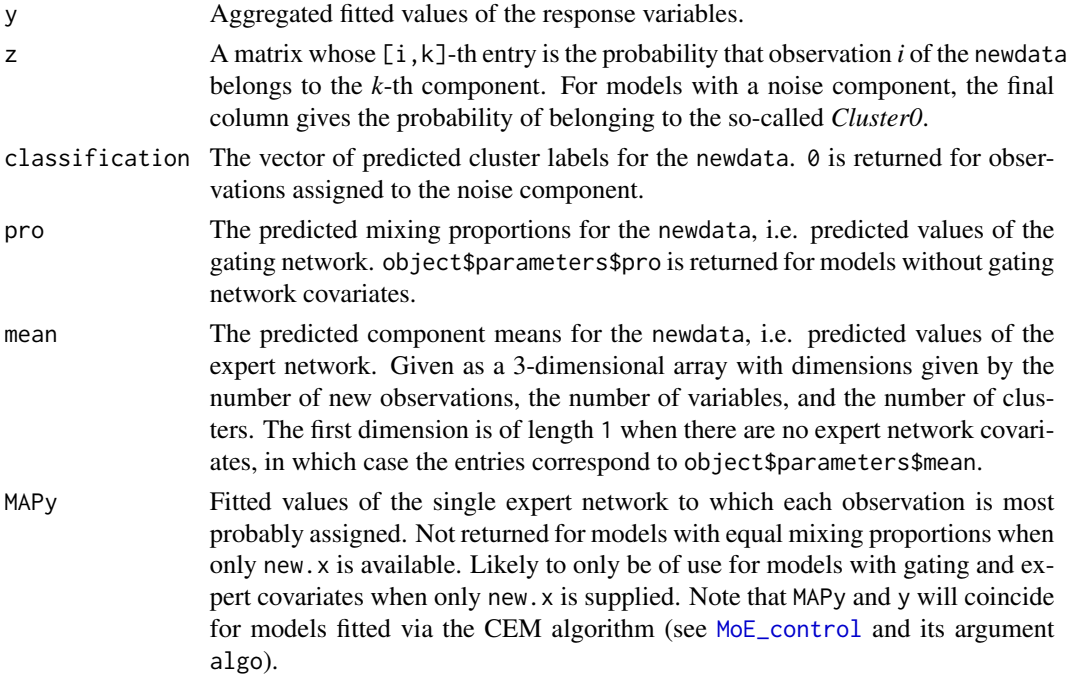

When residuals is called, only the residuals (governed by MAPresids) are returned; when predict is called with resid=TRUE, the list above will also contain the element resids, containing the residuals.

The returned values of pro and mean are always the same, regardless of whether newdata\$new.x and newdata\$new.y were used, or newdata\$new.x only.

#### Note

Predictions can also be made for models with a noise component, in which case z will include the probability of belonging to "Cluster0"  $\&$  classification will include labels with the value 0 for observations classified as noise (if any). The argument discard.noise governs how the responses are predicted in the presence of a noise component (see [noise\\_vol](#page-55-1) for more details).

Note that the argument discard.noise is invoked for any models with a noise component, while the similar [MoE\\_control](#page-24-1) argument noise.args\$discard.noise is only invoked for models with both a noise component and expert network covariates.

#### <span id="page-61-0"></span>Author(s)

Keefe Murphy - << keefe.murphy@ucd.ie>>

#### References

Murphy, K. and Murphy, T. B. (2019). Gaussian parsimonious clustering models with covariates and a noise component. *Advances in Data Analysis and Classification*, 1-33. [<doi:10.1007/s11634-](https://doi.org/10.1007/s11634-019-00373-8) [019-00373-8>](https://doi.org/10.1007/s11634-019-00373-8).

#### See Also

[MoE\\_clust](#page-13-1), [MoE\\_control](#page-24-1), [noise\\_vol](#page-55-1)

#### Examples

```
data(ais)
# Fit a MoEClust model and predict the same data
res <- MoE_clust(ais[,3:7], G=2, gating=~BMI, expert=~sex,
                    modelNames="EVE", network.data=ais)
pred1 <- predict(res)
# Remove some rows of the data for prediction purposes
ind <- sample(1:nrow(ais), 5)
dat \leftarrow ais[-ind, ]# Fit another MoEClust model to the retained data
res2 <- MoE_clust(dat[,3:7], G=3, gating=~BMI + sex,
                    modelNames="EEE", network.data=dat)
# Predict held back data using the covariates & response variables
(pred2 <- predict(res2, newdata=ais[ind,]))
# pred2 <- predict(res2, newdata=list(new.y=ais[ind,3:7],
# new.x=ais[ind,c("BMI", "sex")]))
# Get the residuals
residuals(res2, newdata=ais[ind,])
# Predict held back data using only the covariates
(pred3 <- predict(res2, newdata=list(new.x=ais[ind,c("BMI", "sex")])))
# pred3 <- predict(res2, newdata=ais[ind,c("BMI", "sex")])
```
<span id="page-61-1"></span>quant\_clust *Quantile-Based Clustering for Univariate Data*

#### Description

Returns a quantile-based clustering for univariate data.

# quant\_clust 63

# Usage

quant\_clust(x, G)

# Arguments

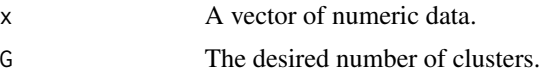

# Value

The vector of cluster labels.

# Examples

data(CO2data) quant\_clust(CO2data\$CO2, G=2)

# <span id="page-63-0"></span>**Index**

∗Topic clustering MoE\_clust , [14](#page-13-0) MoE\_compare, [21](#page-20-0) MoE\_crit,[32](#page-31-0) MoE\_cstep , [34](#page-33-0) MoE\_dens, [36](#page-35-0) MoE\_estep , [37](#page-36-0) MoE\_stepwise, [51](#page-50-0) predict.MoEClust , [59](#page-58-0) quant\_clust , [62](#page-61-0) ∗Topic control aitken, [6](#page-5-0) MoE\_control, [25](#page-24-0) noise\_vol , [56](#page-55-0) ∗Topic datasets ais , [5](#page-4-0) CO2data, [9](#page-8-0) ∗Topic main MoE\_clust , [14](#page-13-0) MoE\_compare, [21](#page-20-0) MoE\_stepwise, [51](#page-50-0) plot.MoEClust, [57](#page-56-0) predict.MoEClust , [59](#page-58-0) ∗Topic package MoEClust-package , [2](#page-1-0) ∗Topic plotting MoE\_gpairs, [39](#page-38-0) MoE\_plotCrit,[48](#page-47-0) MoE\_plotGate, [49](#page-48-0) MoE\_plotLogLik, [50](#page-49-0) MoE\_Uncertainty , [54](#page-53-0) plot.MoEClust, [57](#page-56-0) ∗Topic utility as.Mclust , [7](#page-6-0) drop\_constants , [10](#page-9-0) drop\_levels , [11](#page-10-0) expert\_covar , [12](#page-11-0) force\_posiDiag , [14](#page-13-0) MoE\_mahala, [45](#page-44-0)

MoE\_news, [47](#page-46-0) predict.MoEClust , [59](#page-58-0) ais , [5](#page-4-0) aitken , *[3](#page-2-0)* , [6](#page-5-0) , *[18](#page-17-0)* , *[20](#page-19-0)* , *[28](#page-27-0)* , *[31](#page-30-0)* as.Mclust , *[3](#page-2-0)* , [7](#page-6-0) , *[8](#page-7-0)* , *[13](#page-12-0)* , *[20](#page-19-0)* , *[24](#page-23-0)* , *[58](#page-57-0) , [59](#page-58-0)* clustCombi , *[8](#page-7-0)* clustCombiOptim , *[8](#page-7-0)* clustMD , *[26](#page-25-0)[–31](#page-30-0)* CO2data, [9](#page-8-0) convhulln , *[31](#page-30-0)* , *[57](#page-56-0)* drop\_constants , [10](#page-9-0) , *[12](#page-11-0)* , *[28](#page-27-0)* drop\_levels , *[11](#page-10-0)* , [11](#page-10-0) , *[28](#page-27-0)* ellipsoidhull , *[31](#page-30-0)* , *[57](#page-56-0)* expert\_covar, *[8](#page-7-0), [9](#page-8-0), [12](#page-11-0), [19](#page-18-0), [20](#page-19-0), [41](#page-40-0), [42](#page-41-0), [44](#page-43-0)* force\_posiDiag , [14](#page-13-0) formula , *[10](#page-9-0)* , *[16,](#page-15-0) [17](#page-16-0)* hc , *[25](#page-24-0) , [26](#page-25-0)* , *[29](#page-28-0)* , *[31](#page-30-0)* hypvol , *[26](#page-25-0)* , *[31](#page-30-0)* , *[56,](#page-55-0) [57](#page-56-0)* I , *[10](#page-9-0) , [11](#page-10-0)* , *[16,](#page-15-0) [17](#page-16-0)* , *[20](#page-19-0)* lm , *[11](#page-10-0) , [12](#page-11-0)* , *[45](#page-44-0)* logLik.Mclust , *[8](#page-7-0)* matplot , *[49](#page-48-0) , [50](#page-49-0)* , *[58](#page-57-0)* Mclust , *[7](#page-6-0)* , *[9](#page-8-0)* , *[25](#page-24-0) , [26](#page-25-0)* , *[29](#page-28-0)* mclust.options , *[31](#page-30-0)* , *[49](#page-48-0)* mclustModelNames , *[15](#page-14-0)* , *[20](#page-19-0)* , *[23](#page-22-0) , [24](#page-23-0)* , *[32](#page-31-0) , [33](#page-32-0)* mclustVariance , *[19](#page-18-0) , [20](#page-19-0)* , *[34](#page-33-0) [–39](#page-38-0)* MoE\_clust , *[3](#page-2-0)* , *[6–](#page-5-0) [9](#page-8-0)* , *[13](#page-12-0)* , [14](#page-13-0) , *[16,](#page-15-0) [17](#page-16-0)* , *[21](#page-20-0) , [22](#page-21-0)* , *[24](#page-23-0) [–27](#page-26-0)* , *[29](#page-28-0) [–31](#page-30-0)* , *[33](#page-32-0) [–40](#page-39-0)* , *[44](#page-43-0)* , *[48](#page-47-0) [–52](#page-51-0)* , *[54](#page-53-0) [–60](#page-59-0)* , *[62](#page-61-0)* MoE\_compare , *[3](#page-2-0)* , *[8](#page-7-0)* , *[13](#page-12-0)* , *[17](#page-16-0)* , *[20](#page-19-0)* , [21](#page-20-0) , *[22](#page-21-0) , [23](#page-22-0)* , *[30](#page-29-0) , [31](#page-30-0)* , *[40](#page-39-0)* , *[48](#page-47-0) [–50](#page-49-0)* , *[54](#page-53-0)* , *[58](#page-57-0)* , *[60](#page-59-0)* MoE\_control , *[3](#page-2-0)* , *[6,](#page-5-0) [7](#page-6-0)* , *[14](#page-13-0) [–20](#page-19-0)* , *[23](#page-22-0)* , [25](#page-24-0) , *[30](#page-29-0)* , *[35](#page-34-0)* , *[39](#page-38-0)* , *[52](#page-51-0) [–54](#page-53-0)* , *[60](#page-59-0)[–62](#page-61-0)*

#### $I<sub>N</sub>$  and  $I<sub>S</sub>$  and  $I<sub>S</sub>$  a

MoE\_crit , *[3](#page-2-0)* , *[18](#page-17-0)* , *[20](#page-19-0)* , [32](#page-31-0) MoE\_cstep , *[20](#page-19-0)* , [34](#page-33-0) , *[36,](#page-35-0) [37](#page-36-0)* , *[39](#page-38-0)* MoE\_dens , *[3](#page-2-0)* , *[20](#page-19-0)* , *[34](#page-33-0) , [35](#page-34-0)* , [36](#page-35-0) , *[37–](#page-36-0)[39](#page-38-0)* MoE\_estep , *[3](#page-2-0)* , *[20](#page-19-0)* , *[35](#page-34-0) [–37](#page-36-0)* , [37](#page-36-0) MoE\_gpairs , *[3](#page-2-0)* , *[8](#page-7-0)* , *[13](#page-12-0)* , *[26,](#page-25-0) [27](#page-26-0)* , [39](#page-38-0) , *[44](#page-43-0)* , *[55](#page-54-0)* , *[57–](#page-56-0)[59](#page-58-0)* MoE\_mahala, [45](#page-44-0) MoE\_news , [47](#page-46-0) MoE\_plotCrit , *[48](#page-47-0)* , [48](#page-47-0) , *[58](#page-57-0) , [59](#page-58-0)* MoE\_plotGate , *[49](#page-48-0)* , [49](#page-48-0) , *[58](#page-57-0) , [59](#page-58-0)* MoE\_plotLogLik , [50](#page-49-0) , *[51](#page-50-0)* , *[58](#page-57-0) , [59](#page-58-0)* MoE\_stepwise , *[3](#page-2-0)* , *[20–](#page-19-0)[22](#page-21-0)* , *[24](#page-23-0)* , *[30](#page-29-0) , [31](#page-30-0)* , *[44](#page-43-0)* , [51](#page-50-0) , *[59](#page-58-0)* MoE\_Uncertainty , *[40](#page-39-0)* , *[44](#page-43-0)* , [54](#page-53-0) , *[55](#page-54-0)* , *[58](#page-57-0) , [59](#page-58-0)* MoEClust *(*MoEClust-package *)* , [2](#page-1-0) MoEClust-package , [2](#page-1-0) multinom , *[18](#page-17-0)* , *[30](#page-29-0) , [31](#page-30-0)* noise\_vol , *[26,](#page-25-0) [27](#page-26-0)* , *[31](#page-30-0)* , *[35](#page-34-0) , [36](#page-35-0)* , *[38](#page-37-0)* , [56](#page-55-0) , *[61](#page-60-0) , [62](#page-61-0)* nVarParams , *[33](#page-32-0)* panel.bwplot , *[41](#page-40-0)* , *[44](#page-43-0)* panel.stripplot , *[41](#page-40-0)* , *[44](#page-43-0)* panel.violin , *[44](#page-43-0)* plot , *[8](#page-7-0)* , *[20](#page-19-0)* , *[50](#page-49-0)* , *[58](#page-57-0)* plot.Mclust , *[8](#page-7-0) , [9](#page-8-0)* , *[58](#page-57-0) , [59](#page-58-0)* plot.mclustBIC , *[48](#page-47-0)* , *[58](#page-57-0)* plot.MoEClust , *[3](#page-2-0)* , *[9](#page-8-0)* , *[13](#page-12-0)* , *[20](#page-19-0)* , *[24](#page-23-0)* , *[44](#page-43-0)* , *[48](#page-47-0) [–51](#page-50-0)* , *[55](#page-54-0)* , [57](#page-56-0) predict , *[3](#page-2-0)* , *[20](#page-19-0)* predict.MoEClust , *[20](#page-19-0)* , [59](#page-58-0) print.MoEClust *(*MoE\_clust *)* , [14](#page-13-0) print.MoECompare *(*MoE\_compare *)* , [21](#page-20-0) quant\_clust , *[25](#page-24-0)* , *[31](#page-30-0)* , [62](#page-61-0) residuals.MoEClust *(*predict.MoEClust *)* , [59](#page-58-0) rowLogSumExps , *[38](#page-37-0) , [39](#page-38-0)*

strucplot , *[41](#page-40-0)* , *[43](#page-42-0) , [44](#page-43-0)* summary.MoEClust *(*MoE\_clust *)* , [14](#page-13-0)